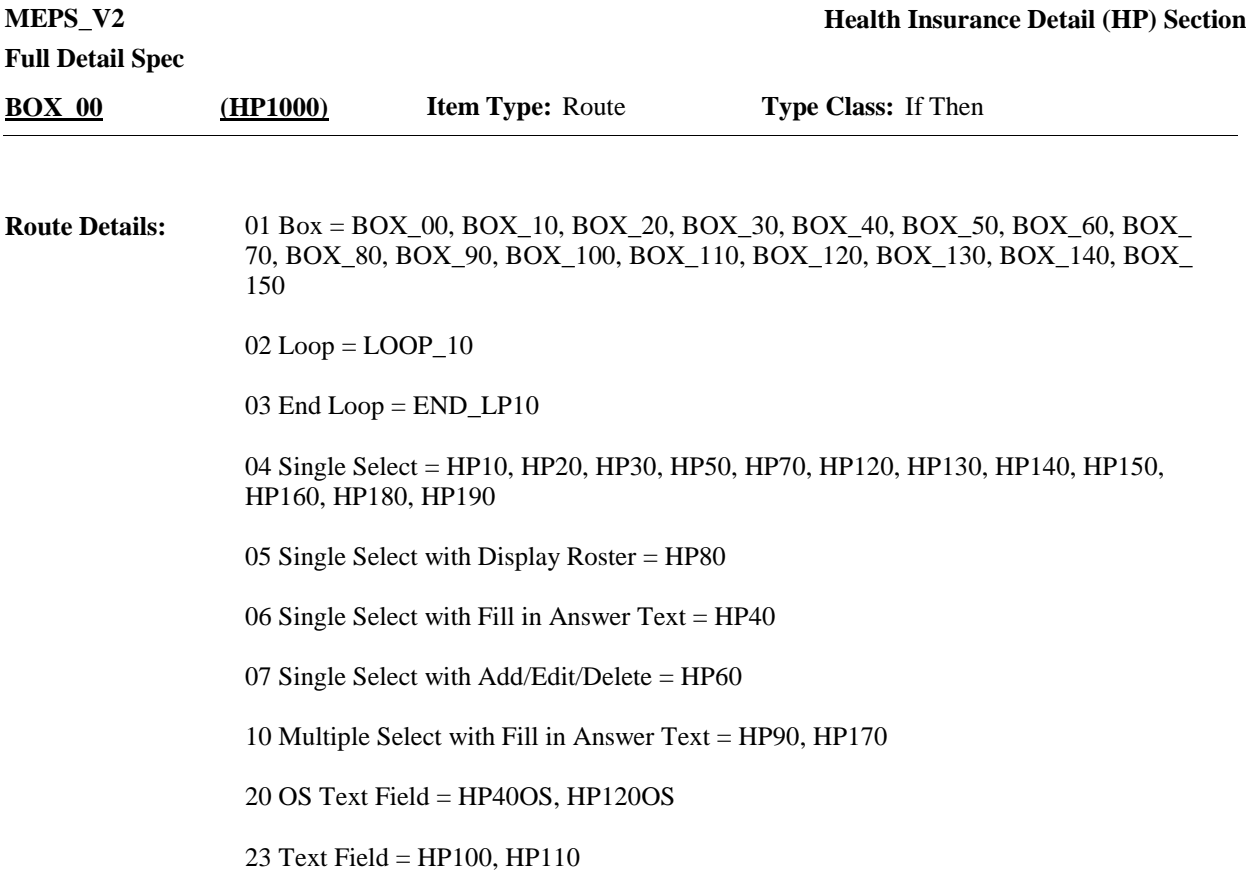

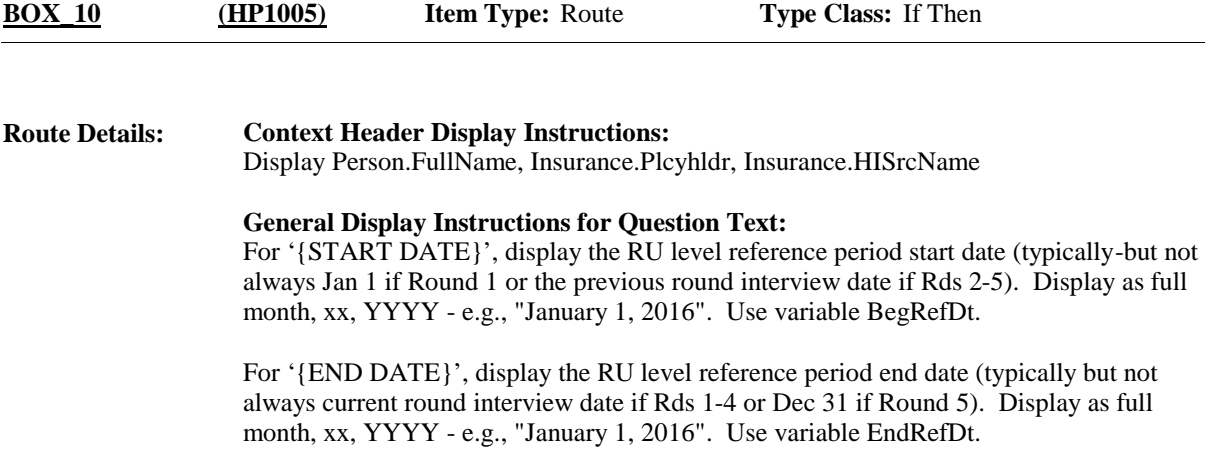

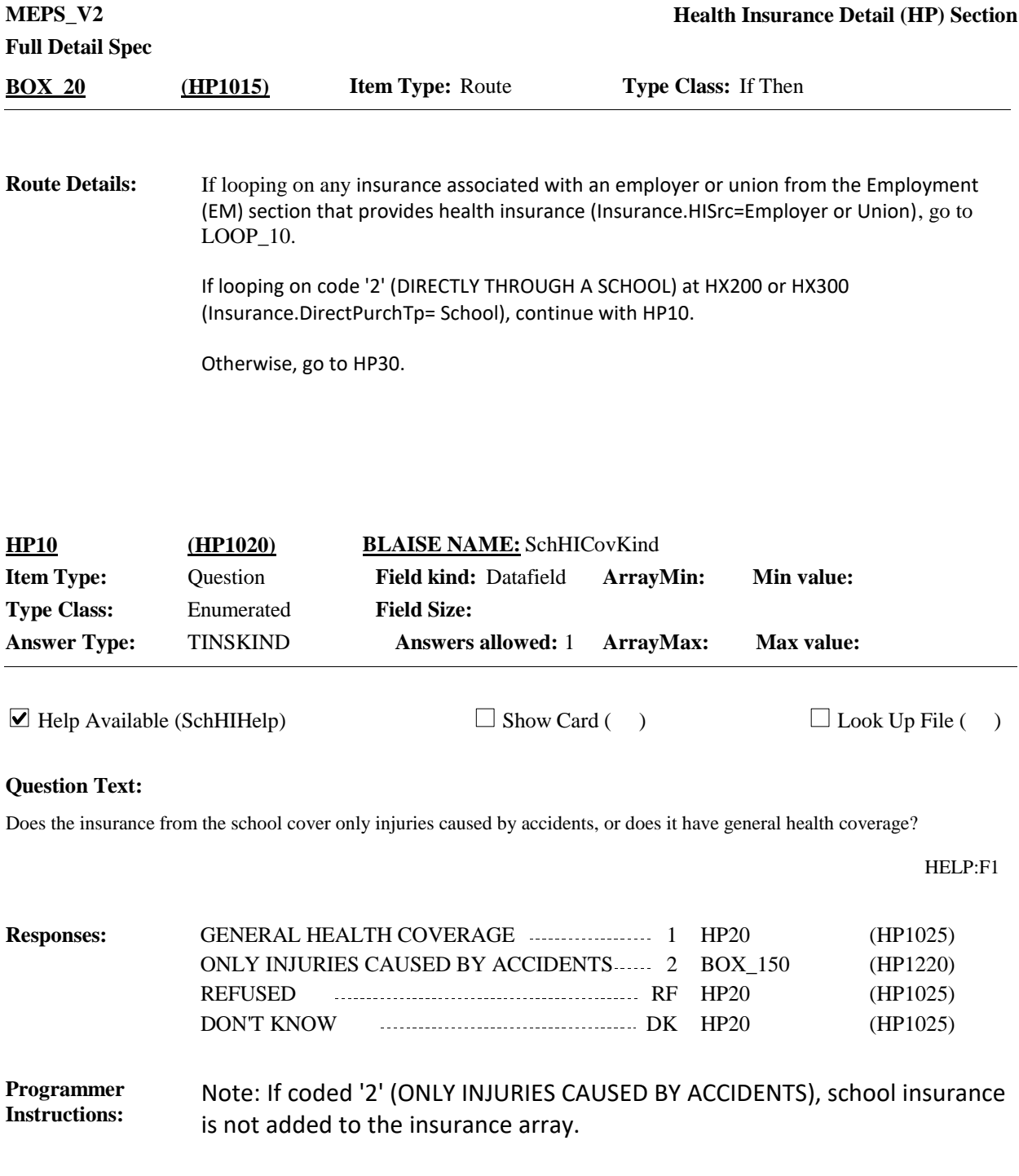

**Display Instructions:**

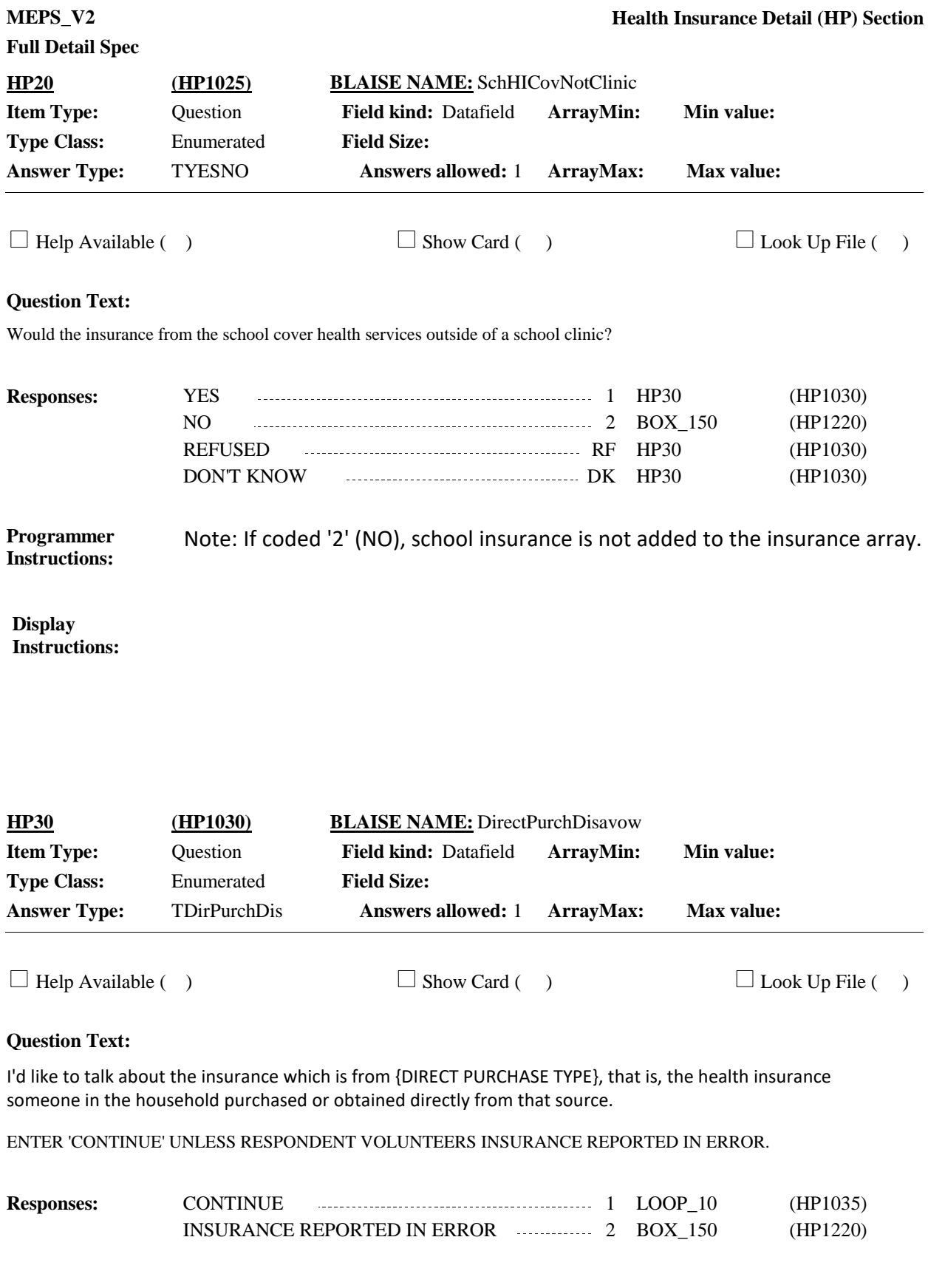

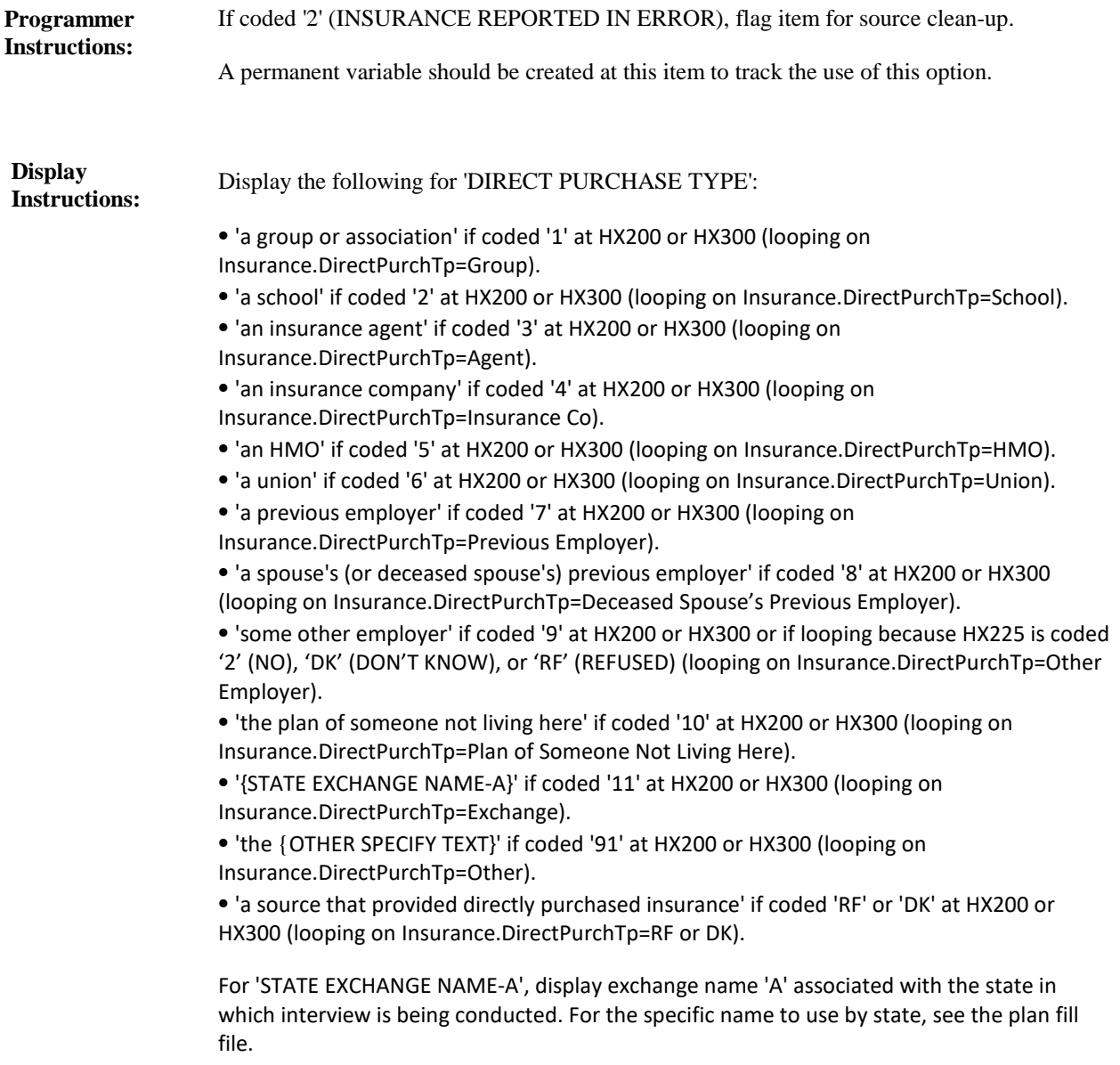

For 'OTHER SPECIFY TEXT' display the text entered at HX200OS or HX300OS.

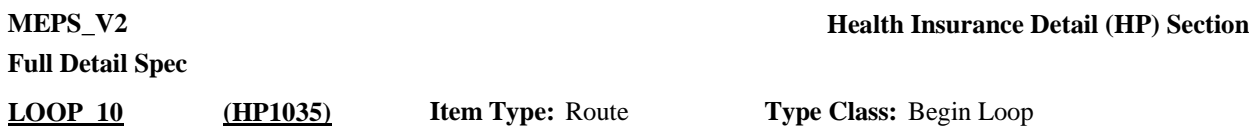

#### **Route Details:**

Ask BOX\_30-END\_LP10.

Loop definition: LOOP\_10 collects detailed information about insurance provided through an employer or union or the insurance source names of the direct purchase insurance source created in the HX section during the current round.

If looping on insurance provided through an insurance source created in the HX section during the current round (i.e., source selected at HX200 or HX300 or HX225 is coded '2' (NO), 'DK' (DON'T KNOW), or 'RF' (REFUSED)) (Insurance.HISrc=Direct Purchase), the first loop cycle collects the main insurance source name of the insurance. Subsequent cycles, if any, are determined by the response to HP190. If HP190 is coded '1' (YES), the loop cycles again to collect the next insurance source name with the same direct purchase type. If HP190 is not asked or is coded '2' (NO), 'RF' (REFUSED), or 'DK' (DON'T KNOW), the loop ends for that direct purchase type.

When looping through the HP section on any insurance associated with an employer or union from the Employment (EM) section that provides health insurance (Insurance.HISrc=Employer or Union), LOOP\_10 will cycle only one time.

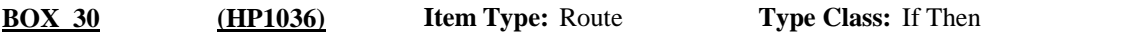

If looping on any insurance associated with an employer from the Employment (EM) section that provides health insurance and is self-employed, firm size = 1 (Insurance.HISrc=Employer and Job.SELFEMP=SelfEmpl and Job.EmpEstm= 1), continue with HP40. **Route Details:**

> If looping insurance associated with an employer or union from the Employment (EM) section that provides health insurance and is not self-employed, firm size=1 [(Insurance.HISrc= Union) or (Insurance.HISrc=Employer and not (Job.SELFEMP=SelfEmpl and Job.EmpEstm=1))], go to HP70.

Otherwise, go to BOX\_40.

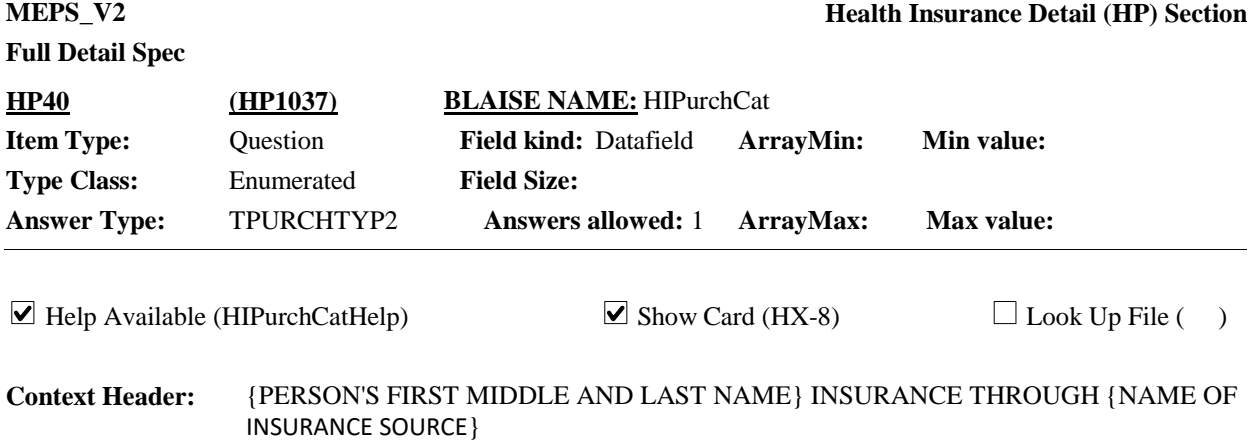

## **Question Text:**

**Q** HX-8.

You mentioned that {you/{PERSON}} { {are/is}/{were/was}} self-employed and had health insurance through that business. Which category on card HX-8 comes closest to the main way {you/{PERSON}} {purchase/purchases} this insurance?

HELP: F1

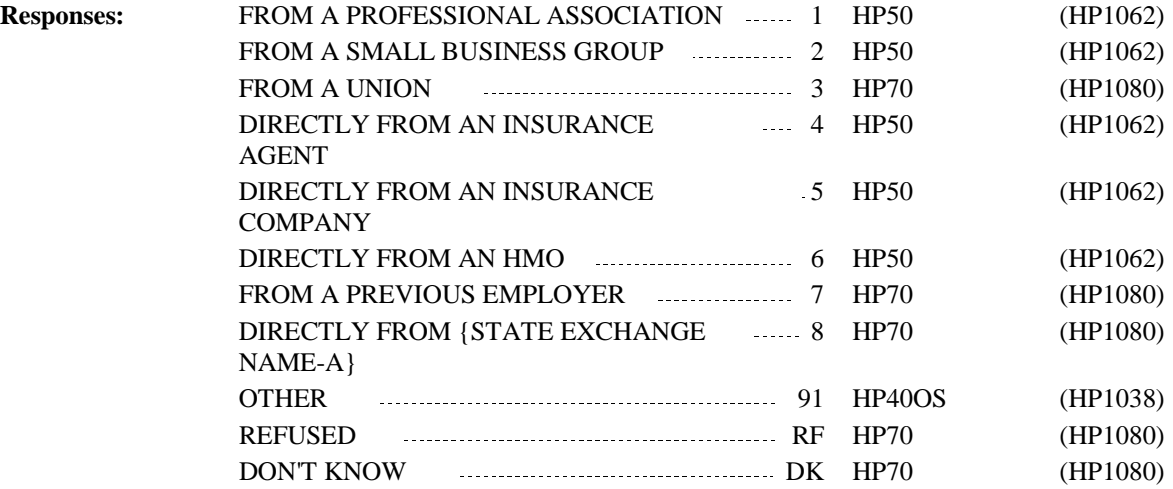

Display '{are/is}' if Rounds 1-4 and employer is a current job (Job.JobTp=CURRENT MAIN or CURRENT MISC). Otherwise, display '{were/was}'. **Display Instructions:**

> For 'STATE EXCHANGE NAME' display the exchange name 'A' associated with the state in which interview is being conducted. For the specific name to use by state, see the plan fill file.

Display HP40 and HP40OS on the same form pane.

For '{PERSON}", display the full name (Person.FullName) of the jobholder that came into HP from HX LOOP 10.

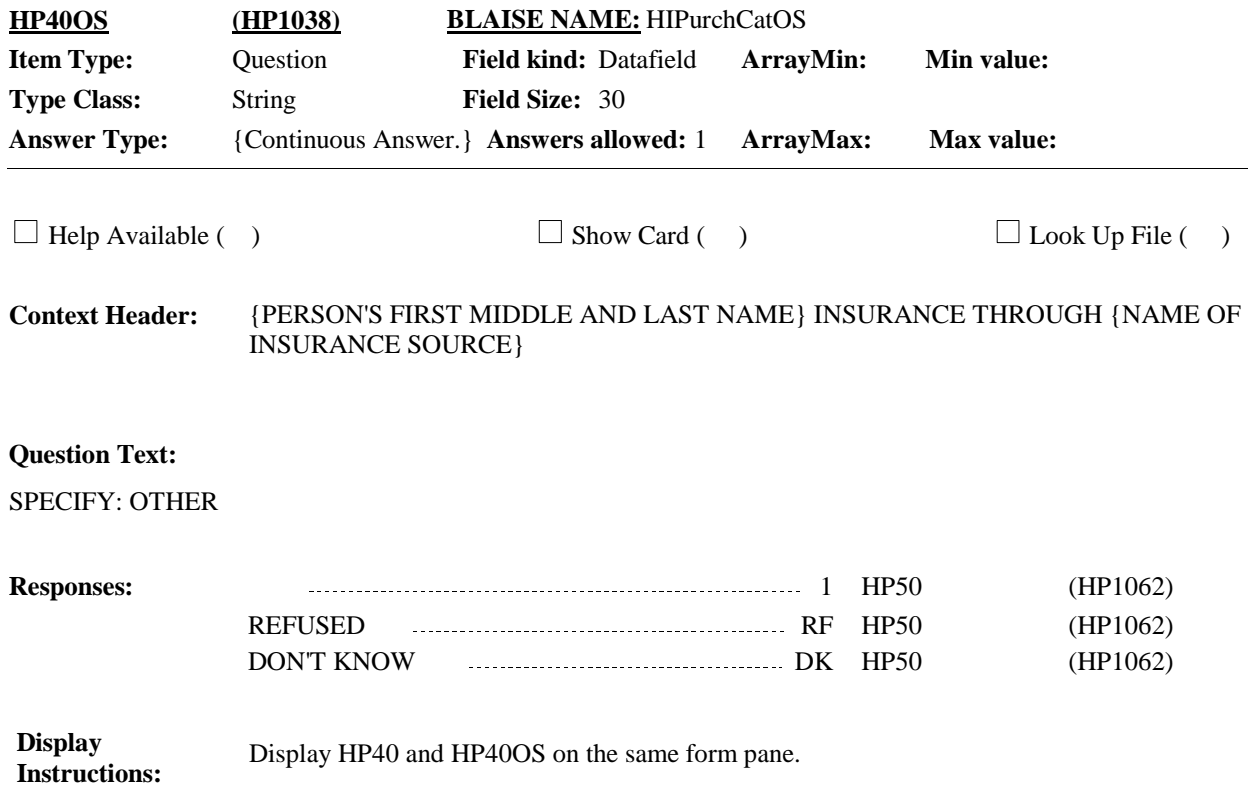

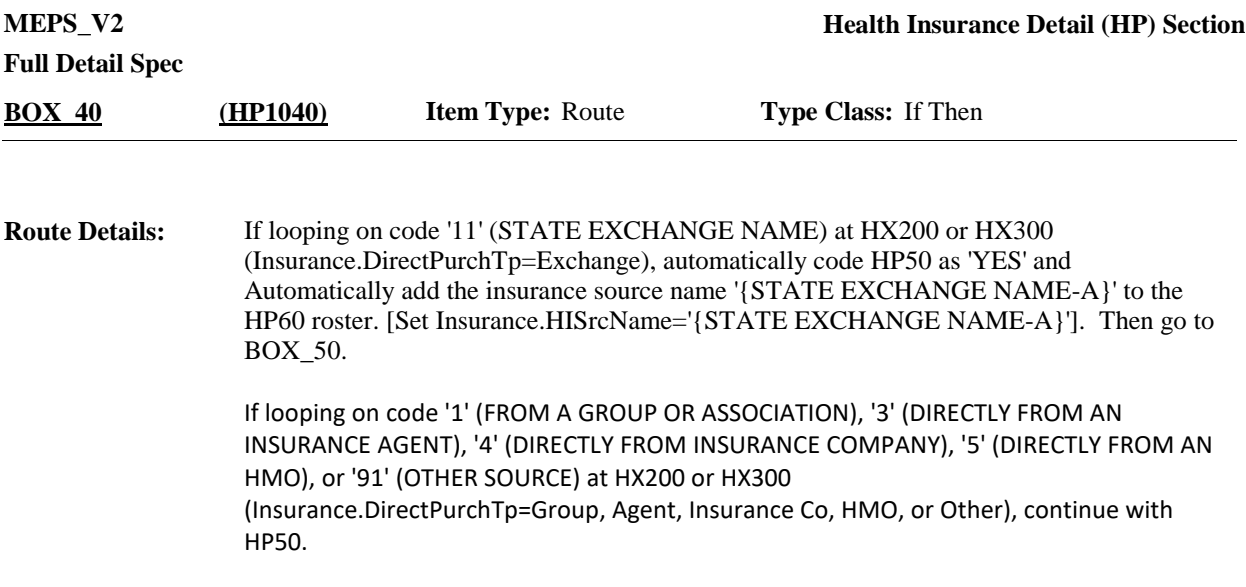

Otherwise, go to HP60.

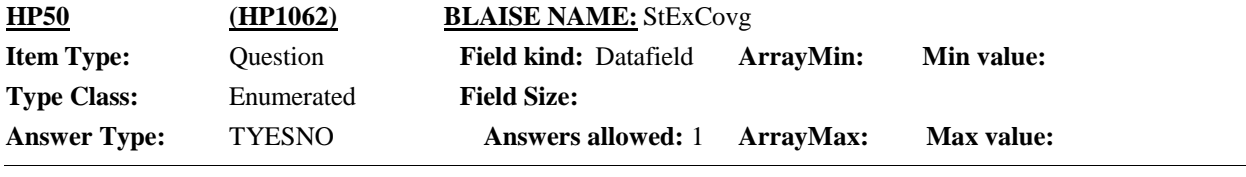

 $\Box$  Help Available ( )  $\Box$  Show Card ( )  $\Box$  Look Up File ( )

## **Question Text:**

Is this coverage through {STATE EXCHANGE NAME-A} {, [which may also be known as {ALIAS B} {or {ALIAS C}}]}?

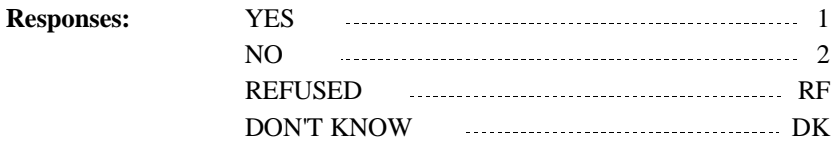

# **Full Detail Spec** Display ', [which may also be known as  ${ALIAS B}$  {or  ${ALIAS C}$ }]' if there is more than one exchange name associated with the state in which interview is being conducted. Display 'or {ALIAS C}' if there are three exchange names associated with the state in which interview is being conducted. **Display Instructions:** If looping on any insurance associated with an employer from the Employment (EM) section that provides health insurance and is self-employed, firm size = 1 (Insurance.HISrc=Employer and Job.SELFEMP=SelfEmpl and Job.EmpEstm= 1), go to HP70. Otherwise, continue with HP60. **Programmer Instructions:**

For 'STATE EXCHANGE NAME-A', 'ALIAS B', and 'ALIAS C', display the exchange name(s) associated with the state in which interview is being conducted. For the specific name to use by state, see the plan fill file.

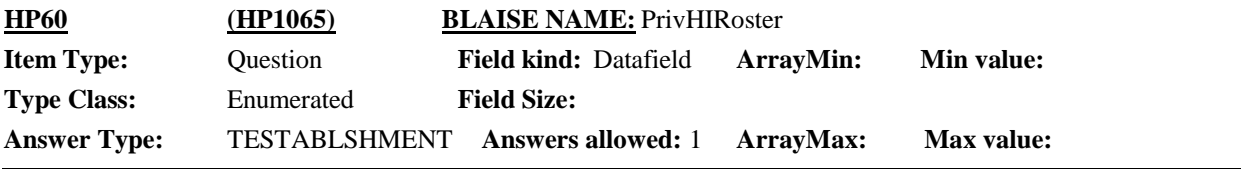

 $\Box$  Help Available ( )  $\Box$  Show Card ( )  $\Box$  Look Up File ( )

## **Question Text:**

{Please give me the name of the {union/insurance company/HMO/previous employer/group or association/school/spouse's (or deceased spouse's) previous employer/employer/{OTHER SPECIFY TEXT}/source} {from which someone in the family {purchased/obtained} this insurance/for the insurance purchased from an agent}. / You mentioned that someone in the family receives health insurance from the plan of someone not living here. How does that policyholder get this insurance?}

## VERIFY WITH RESPONDENT AND SELECT (INSURANCE SOURCE) BELOW:

CTRL-A: ADD CTRL-E: EDIT CTRL-D: DELETE

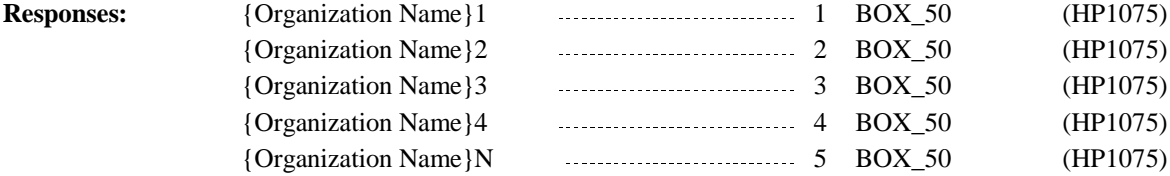

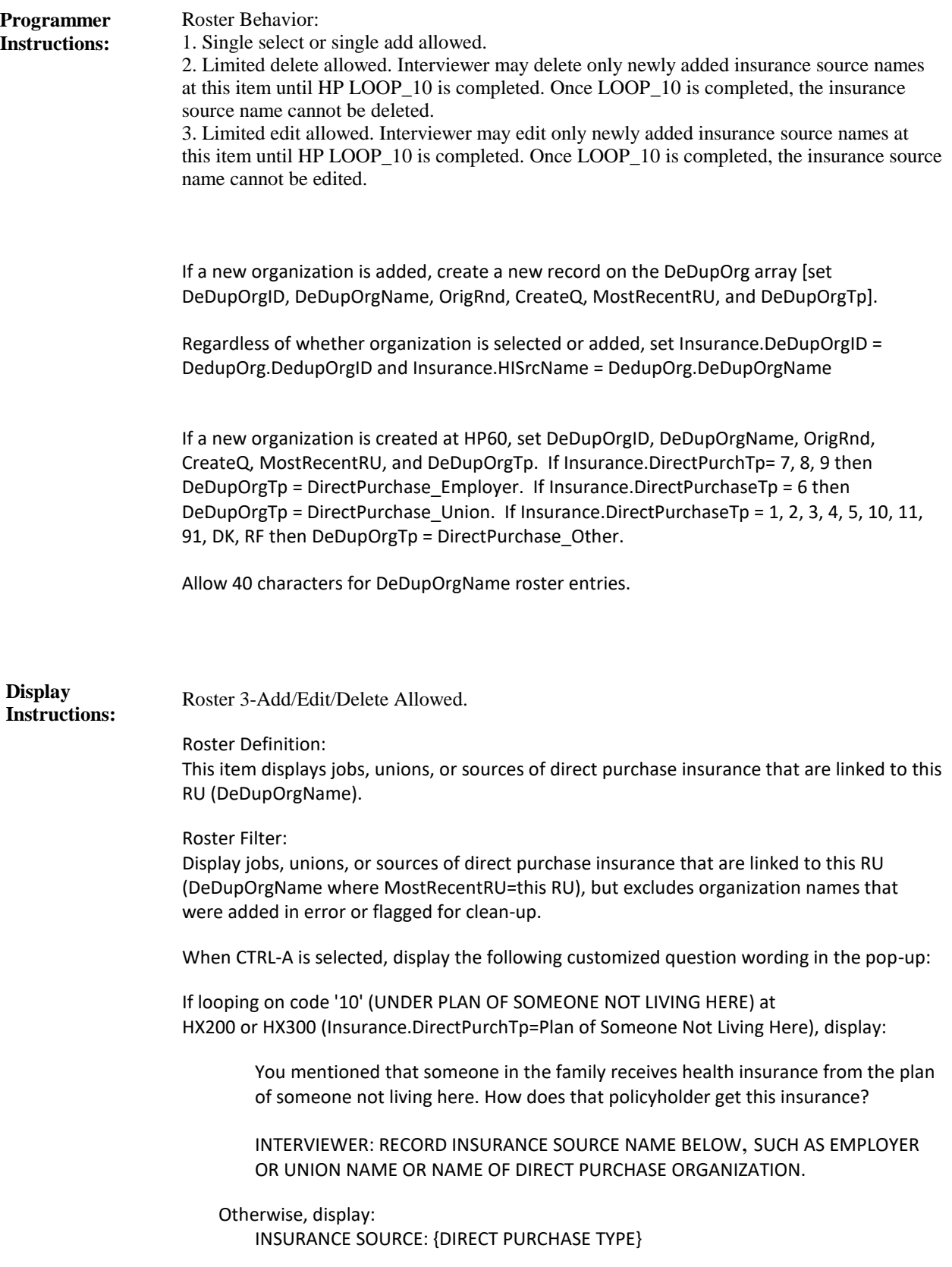

RECORD SOURCE NAME WHERE PERSON PURCHASED/OBTAINED INSURANCE.

Display the following for 'DIRECT PURCHASE TYPE' on pop-up:

- ⦁ 'GROUP OR ASSOCIATION' if coded '1' at HX200 or HX300 (looping on Insurance.DirectPurchTp=Group)
- ⦁ 'SCHOOL' if coded '2' at HX200 or HX300 (looping on Insurance.DirectPurchTp=School)
- ⦁ 'INSURANCE AGENT' if coded '3' at HX200 or HX300 (looping on Insurance.DirectPurchTp=Agent)

⦁ 'INSURANCE COMPANY' if coded '4' at HX200 or HX300 (looping on Insurance.DirectPurchTp=Insurance Co)

- ⦁ 'HMO' if coded '5' at HX200 or HX300 (looping on Insurance.DirectPurchTp=HMO)
- ⦁ 'UNION' if coded '6' at HX200 or HX300 (looping on Insurance.DirectPurchTp=Union)

⦁ 'PREVIOUS EMPLOYER' if coded '7' at HX200 or HX300 (looping on Insurance.DirectPurchTp=Previous Employer)

⦁ 'SPOUSE'S/DECEASED SPOUSE'S PREVIOUS EMPLOYER' if coded '8' at HX200 or HX300 (looping on Insurance.DirectPurchTp=Deceased Spouse's Previous Employer)

⦁ 'SOME OTHER EMPLOYER' if coded '9' at HX200 or HX300 or if looping because HX225 was coded '2' (NO), 'RF' (REFUSED), or 'DK' (DON'T KNOW) (looping on Insurance.DirectPurchTp=Other Employer)

⦁ 'PLAN OF SOMEONE NOT LIVING HERE' if coded '10 at HX200 or HX300 (looping on Insurance.DirectPurchTp=Plan of Someone Not Living Here)

⦁ '{OTHER SPECIFY TEXT}'if coded '91' at HX200 or HX300 (looping on Insurance.DirectPurchTp=Other)

⦁ 'SOURCE THAT PROVIDED DIRECTLY PURCHASED INSURANCE' if coded 'RF' or 'DK at HX200 or HX300 (looping on Insurance.DirectPurchTp=RF or DK)

Display 'Please give… an agent.' if Insurance.DirectPurchTp <> Plan of Someone Not Living Here. Otherwise, display 'You mentioned… this insurance?'

- Display 'group or association' if Insurance.DirectPurchTp=Group.
- Display 'school' if Insurance.DirectPurchTp=School.
- Display 'insurance company' if Insurance.DirectPurchTp=Agent or Insurance Co.
- Display 'HMO' if Insurance.DirectPurchTp=HMO.
- Display 'union' if Insurance.DirectPurchTp=Union.
- Display 'previous employer' if Insurance.DirectPurchTp=Previous Employer.
- Display 'spouse's (or deceased spouse's) previous employer' if

Insurance.DirectPurchTp=Deceased Spouse's Previous Employer.

• Display 'employer' if Insurance.DirectPurchTp=Other Employer.

• Display '{OTHER SPECIFY TEXT}' if Insurance.DirectPurchTp=Other. For 'OTHER SPECIFY TEXT' display the text entered at HX200OS or HX300OS.

• Display 'source' if Insurance.DirectPurchTp=RF or DK.

Display 'from which someone in the family {purchased/obtained} this insurance' if Insurance.DirectPurchTp <> Agent. Otherwise, display 'for the insurance purchased from an agent'.

Display 'purchased' if Insurance.DirectPurchTp=Group, School, Insurance Co, HMO, Union, RF, DK. Otherwise, display 'obtained'.

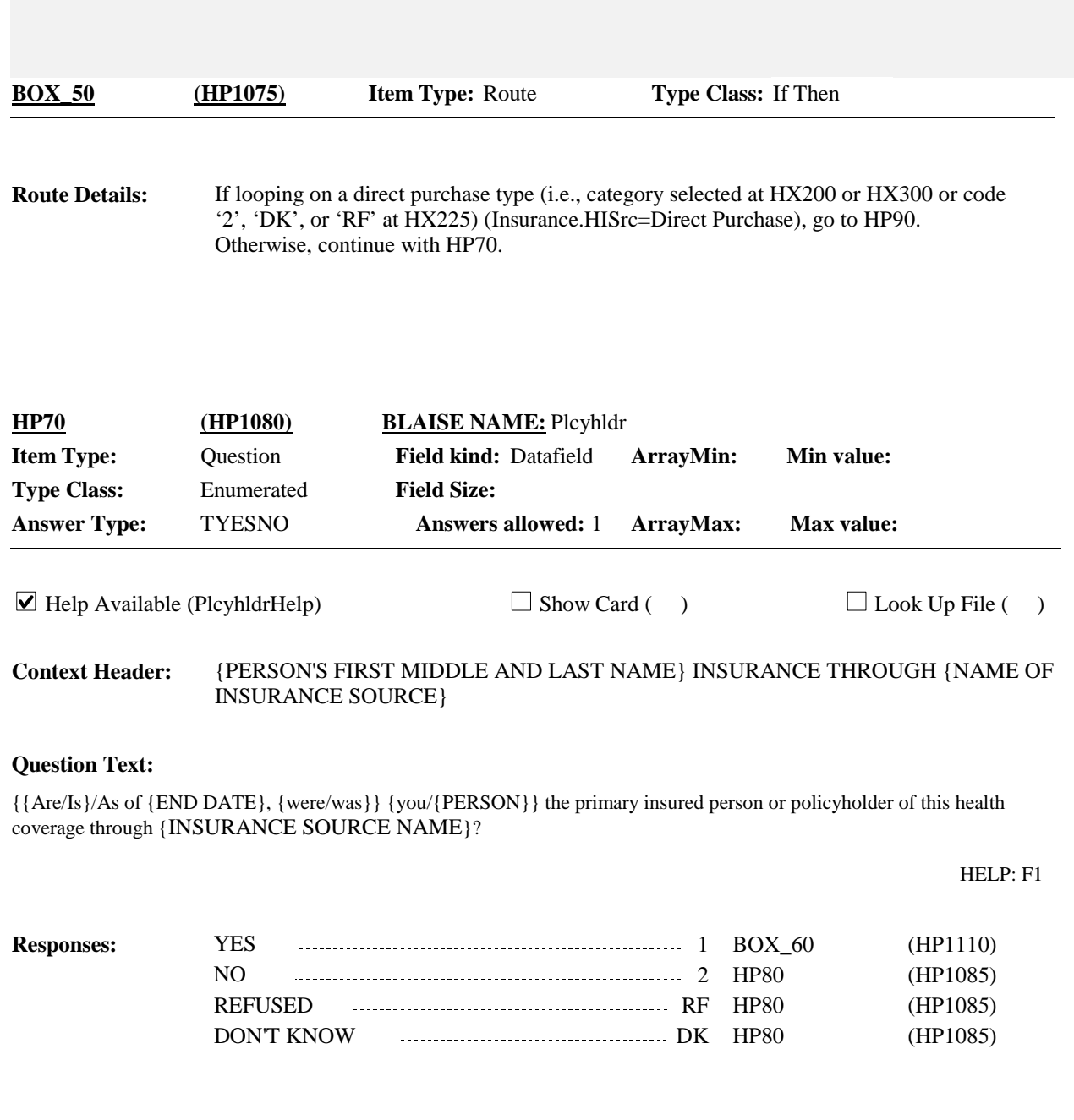

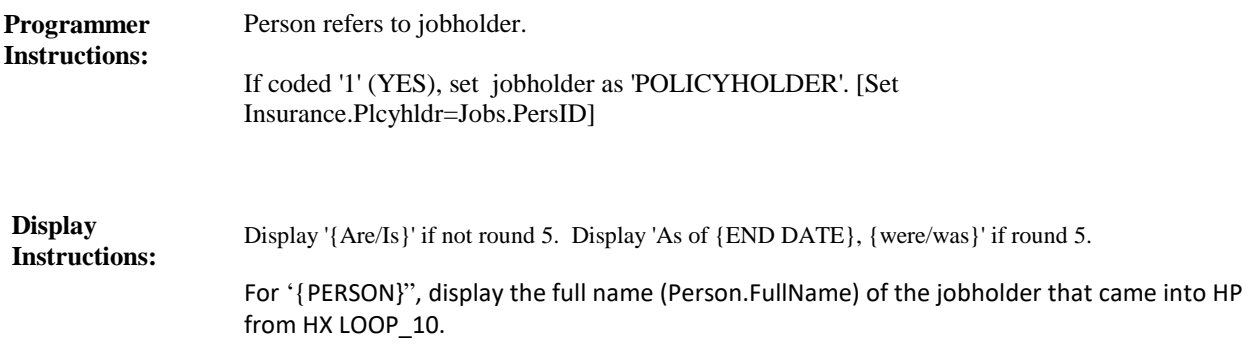

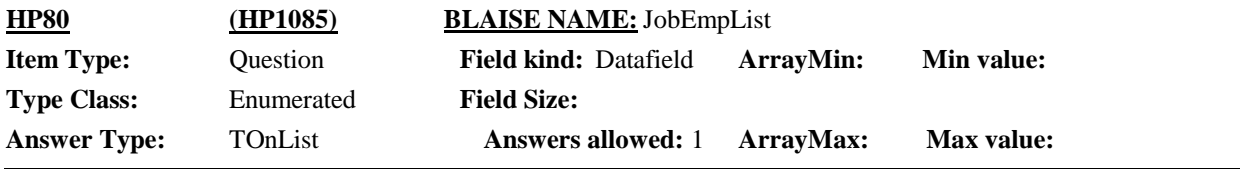

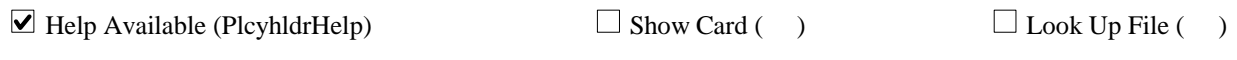

**Context Header:** {NAME OF INSURANCE SOURCE}

## **Question Text:**

Who {is/was} the primary insured person or policyholder of this health coverage through {INSURANCE SOURCE NAME} {on {END DATE}}?

{JOBHOLDER/EMPLOYER-PAIR 1} {JOBHOLDER/EMPLOYER-PAIR 2} {JOBHOLDER/EMPLOYER-PAIR 3} {JOBHOLDER/EMPLOYER-PAIR 4} {JOBHOLDER/EMPLOYER-PAIR N}

HELP: F1

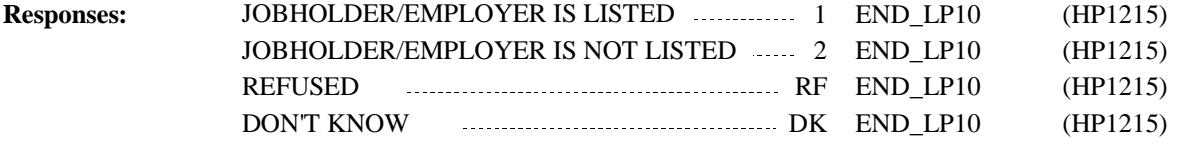

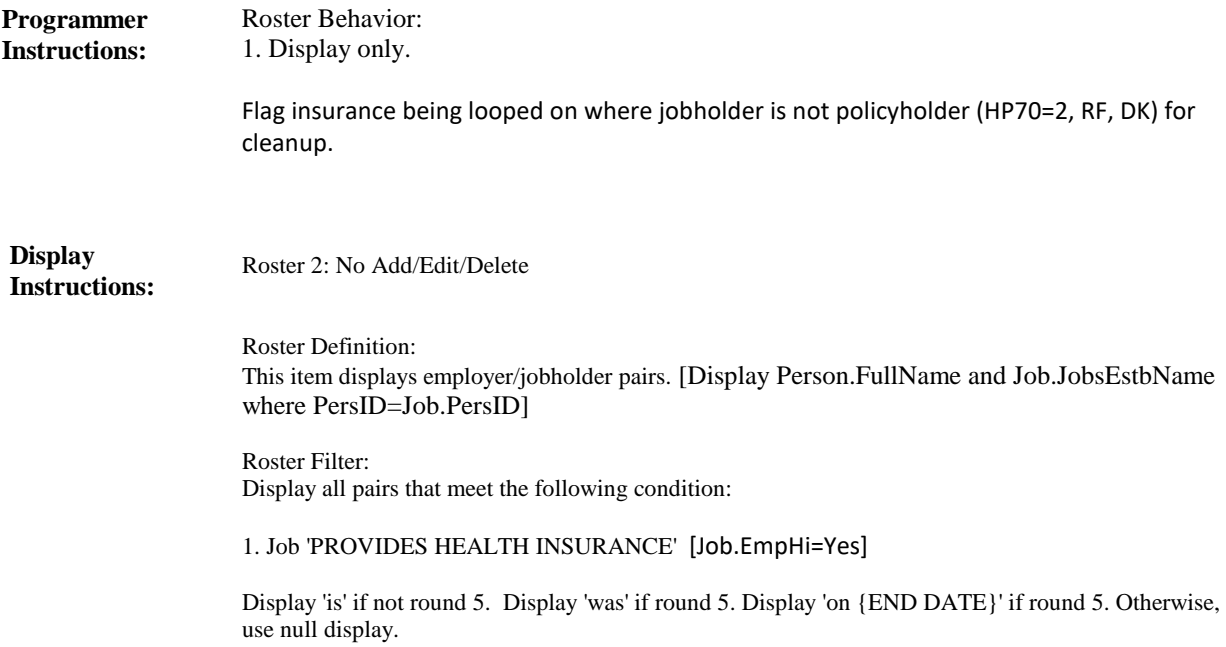

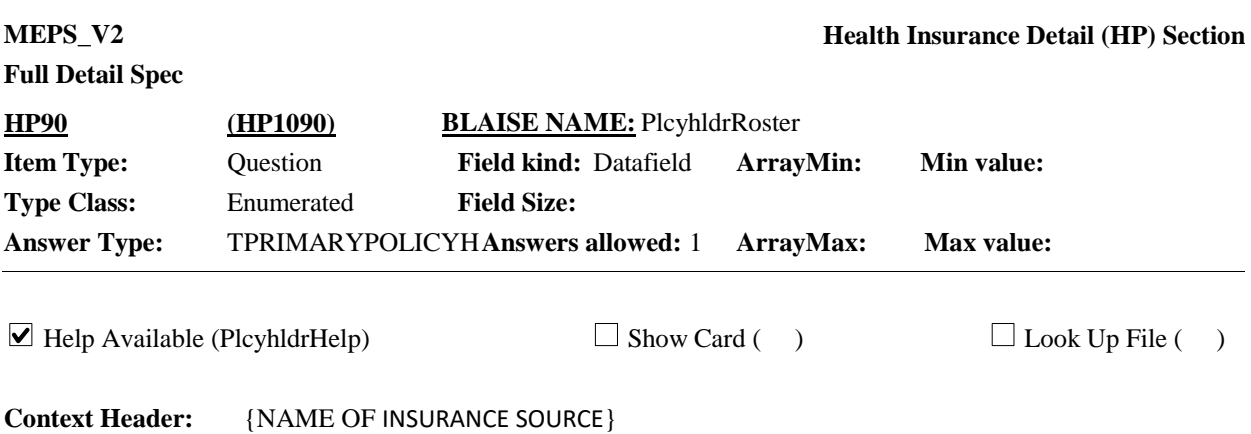

## **Question Text:**

Who {is/was} the primary insured person or policyholder of this health coverage through {INSURANCE SOURCE NAME} {on {END DATE}}?

CAPI WILL PROMPT SEPARATELY FOR ANOTHER POLICYHOLDER WITH A PLAN FROM {DIRECT PURCHASE TYPE}.

HELP:F1

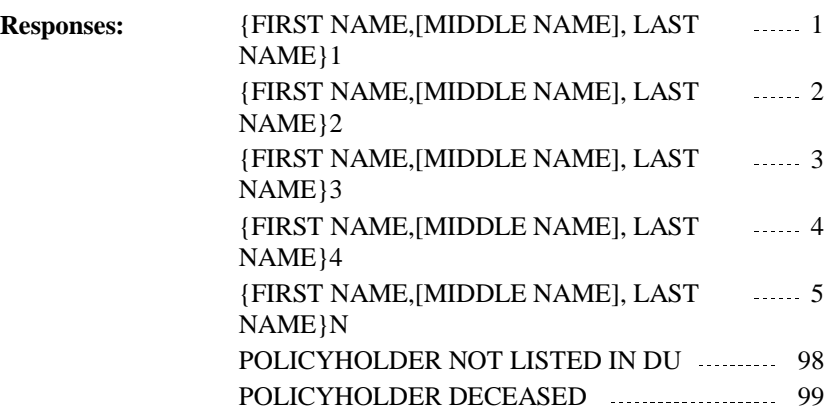

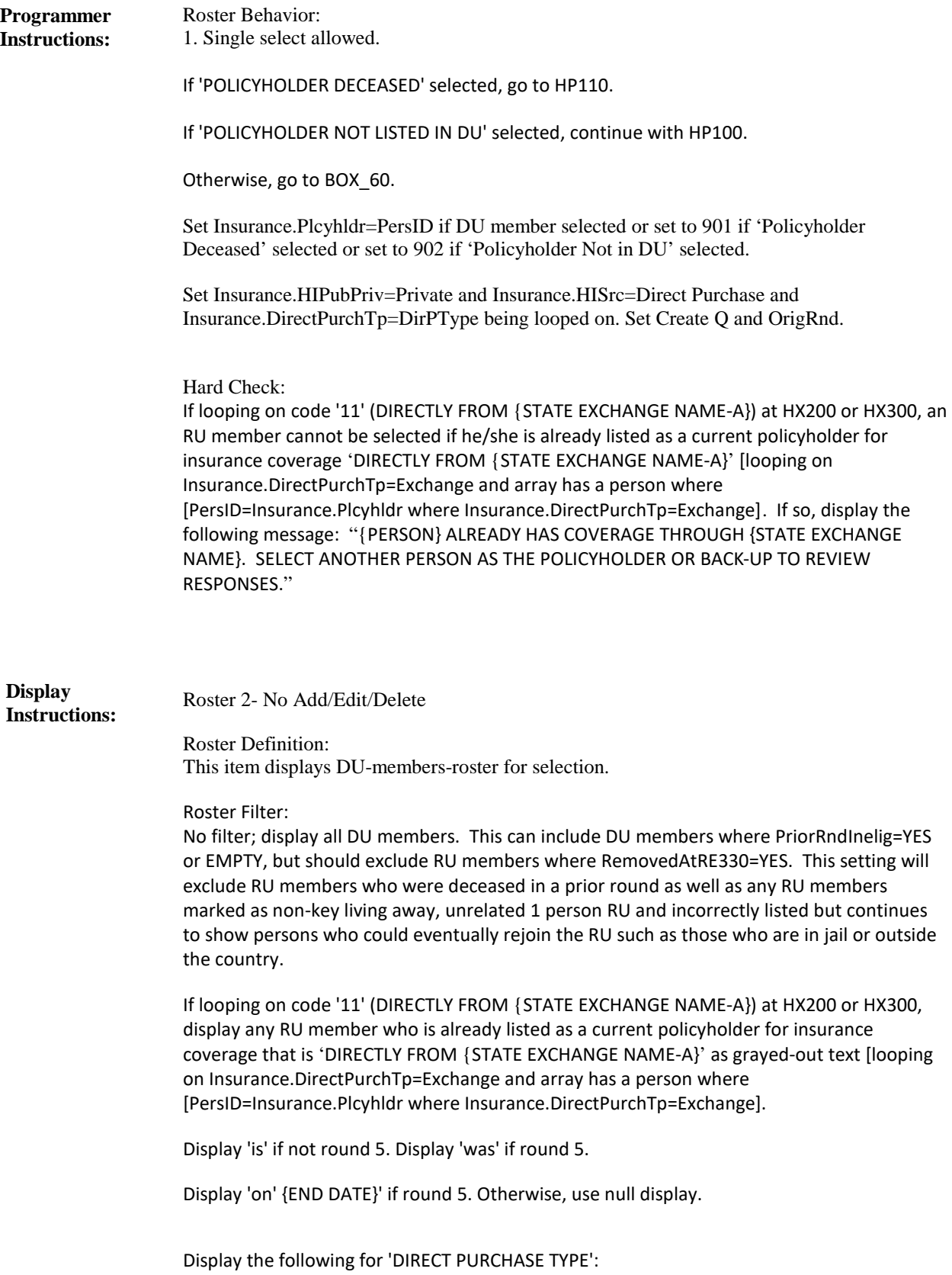

⦁ 'A GROUP OR ASSOCIATION' if coded '1' at HX200 or HX300 (looping on Insurance.DirectPurchTp=Group).

⦁ 'A SCHOOL' if coded '2' at HX200 or HX300 (looping on Insurance.DirectPurchTp=School).

⦁ 'AN INSURANCE AGENT' if coded '3' at HX200 or HX300 (looping on Insurance.DirectPurchTp=Agent).

⦁ 'AN INSURANCE COMPANY' if coded '4' at HX200 or HX300 (looping on Insurance.DirectPurchTp=Insurance Co).

⦁ 'AN HMO' if coded '5' at HX200 or HX300 (looping on Insurance.DirectPurchTp=HMO).

⦁ 'A UNION' if coded '6' at HX200 or HX300 (looping on Insurance.DirectPurchTp=Union).

⦁ 'A PREVIOUS EMPLOYER' if coded '7' at HX200 or HX300 (looping on Insurance.DirectPurchTp=Previous Employer).

⦁ 'A SPOUSE'S (OR DECEASED SPOUSE'S) PREVIOUS EMPLOYER' if coded '8' at HX200 or HX300 (looping on Insurance.DirectPurchTp=Deceased Spouse's Previous Employer).

⦁ 'SOME OTHER EMPLOYER' if coded '9' at HX200 or HX300 or if looping because HX225 is coded '2' (NO), 'DK' (DON'T KNOW), or 'RF' (REFUSED) (looping on Insurance.DirectPurchTp=Other Employer).

⦁ 'SOMEONE NOT LIVING HERE' if coded '10' at HX200 or HX300 (looping on Insurance.DirectPurchTp=Plan of Someone Not Living Here).

⦁ '{STATE EXCHANGE NAME-A}' if coded '11' at HX200 or HX300 (looping on Insurance.DirectPurchTp=Exchange).

⦁ '{OTHER SPECIFY TEXT}' if coded '91' at HX200 or HX300 (looping on Insurance.DirectPurchTp=Other).

⦁ 'A SOURCE THAT PROVIDED DIRECTLY PURCHASED INSURANCE' if coded 'RF' or 'DK' at HX200 or HX300 (looping on Insurance.DirectPurchTp=RF or DK).

For 'STATE EXCHANGE NAME-A', display exchange name 'A' associated with the state in which interview is being conducted. For the specific name to use by state, see the plan fill file.

For 'OTHER SPECIFY TEXT' display the text entered at HX200OS or HX300OS.

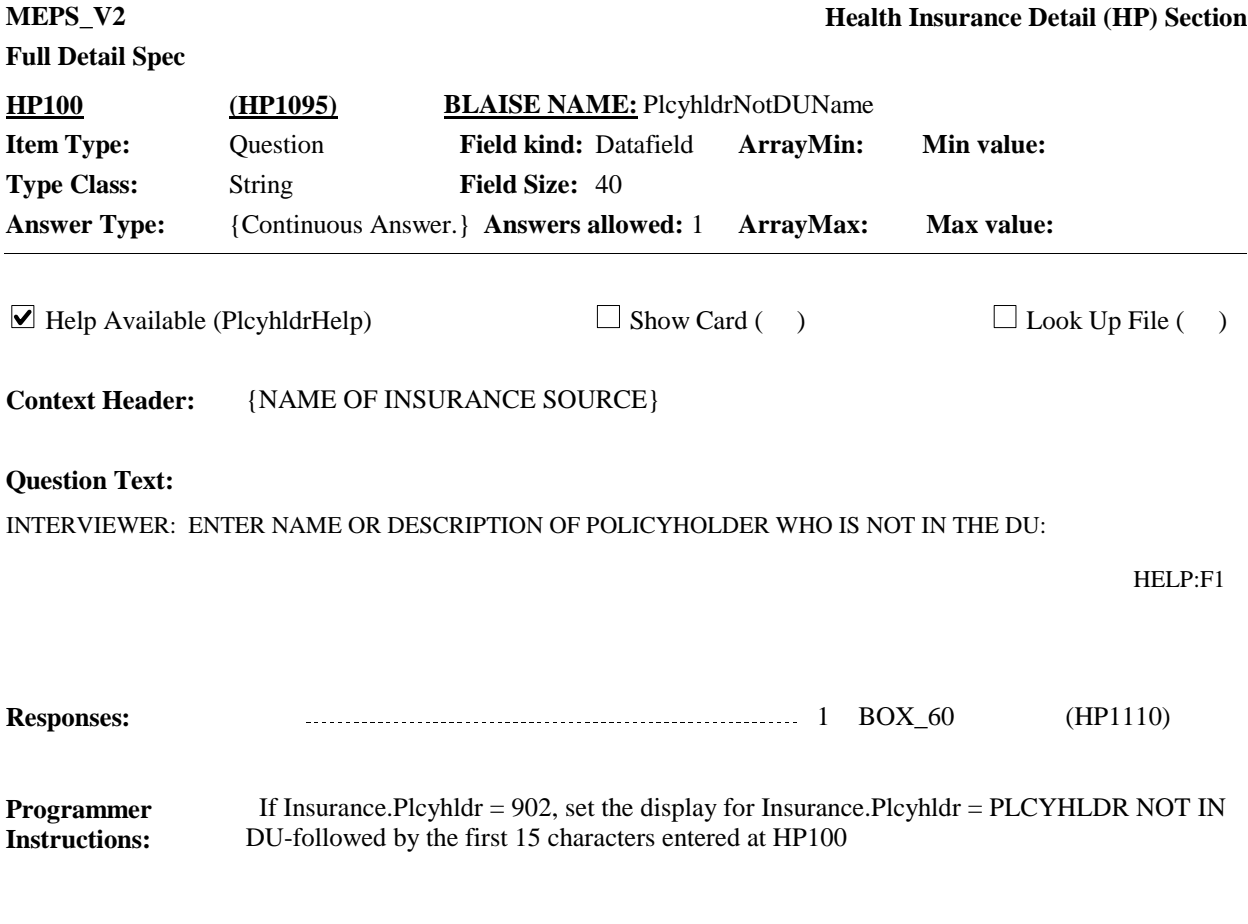

**Display Instructions:**

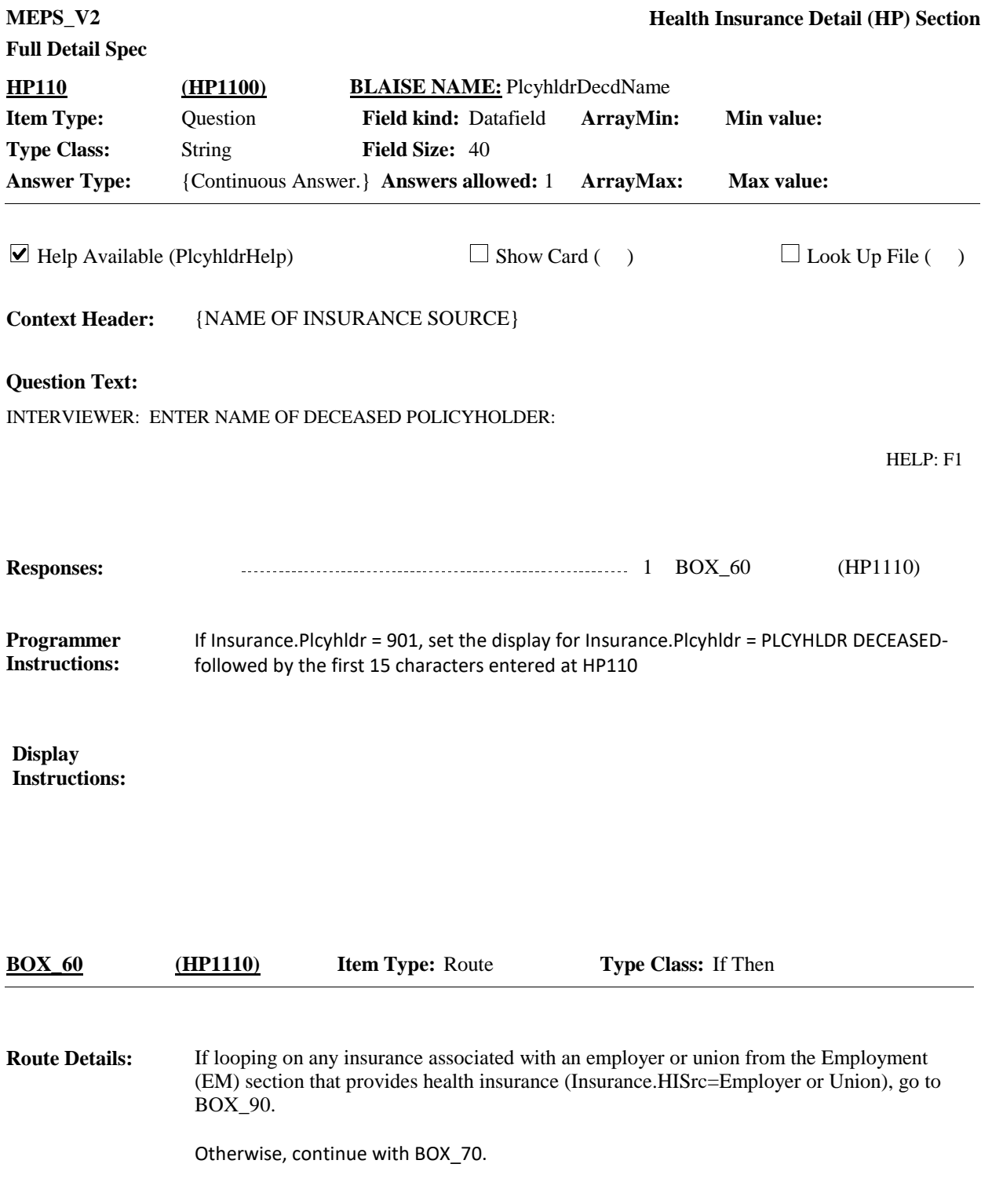

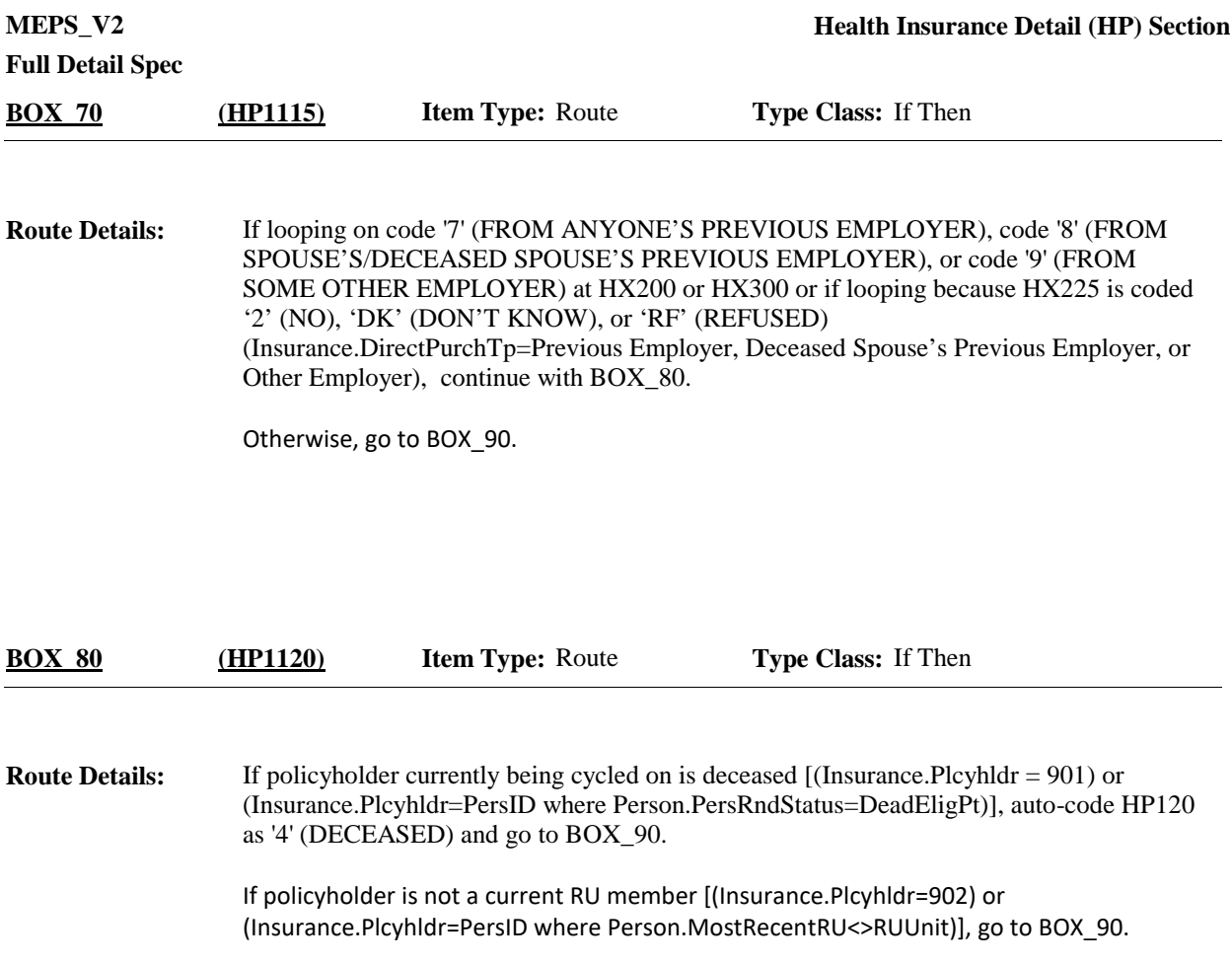

Otherwise, continue with HP120.

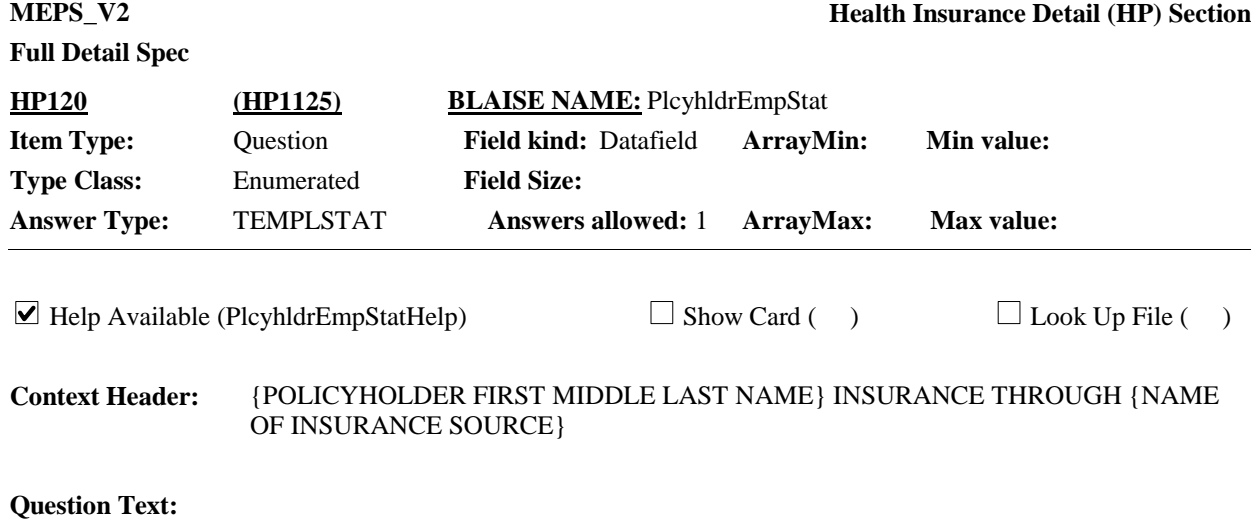

{Are/Is} {you/ {POLICYHOLDER}} currently employed at this job, retired from this job, previously employed at this job, or is it some other situation?

HELP: F1

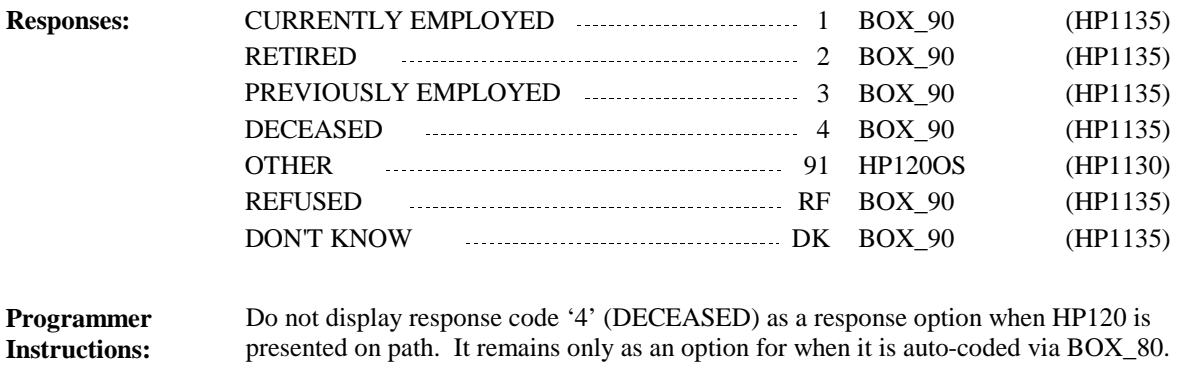

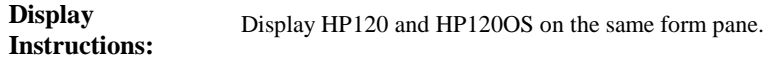

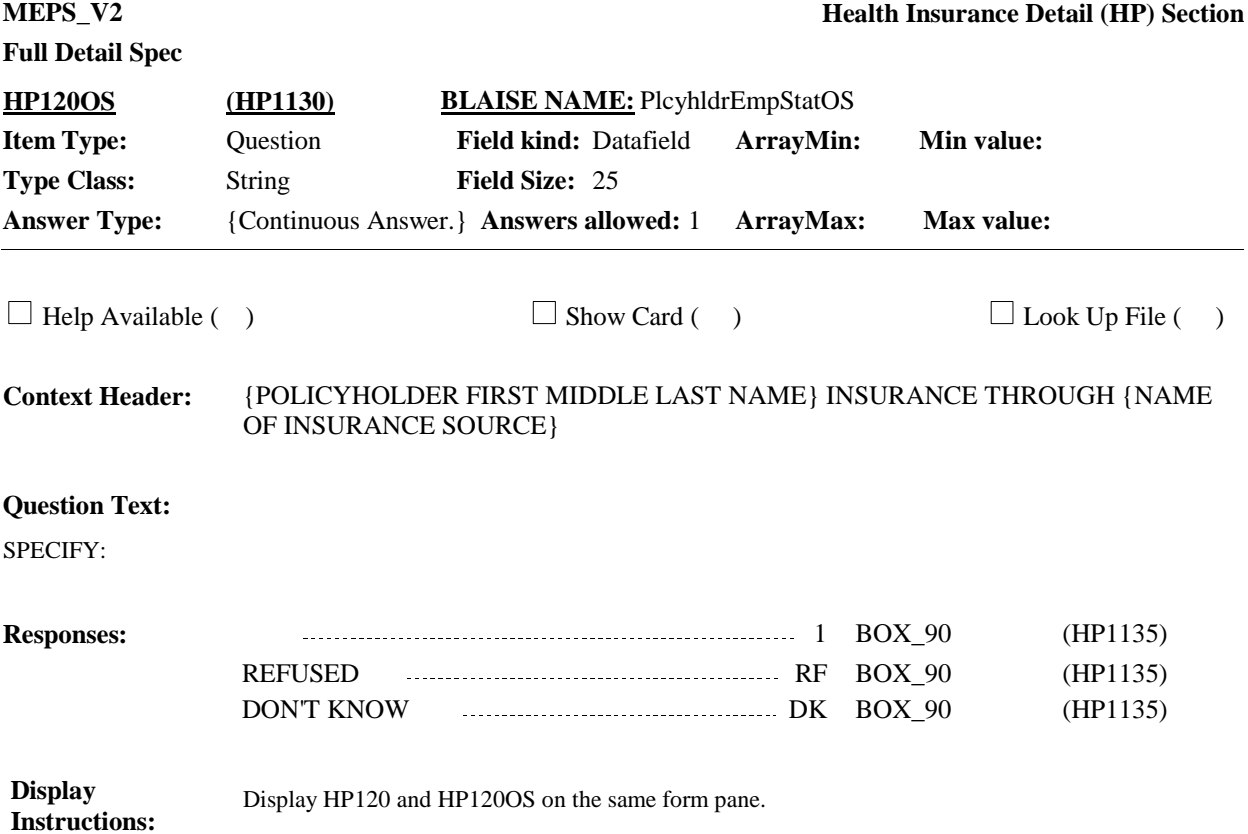

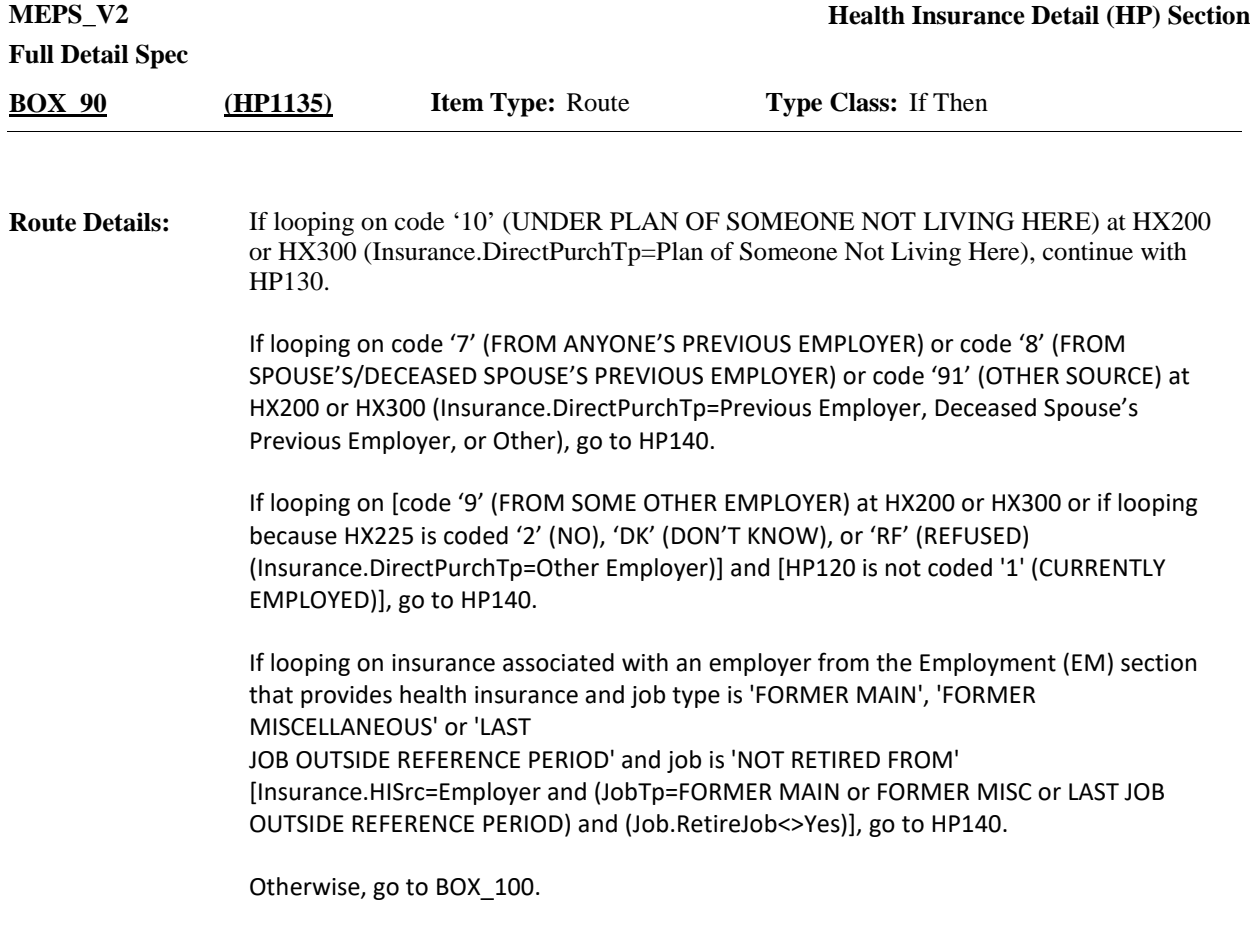

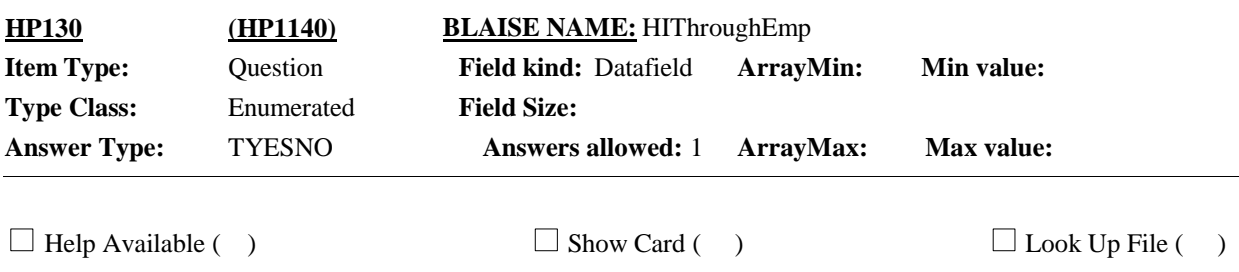

{POLICYHOLDER FIRST MIDDLE LAST NAME} INSURANCE THROUGH {NAME OF INSURANCE SOURCE} **Context Header:**

## **Question Text:**

Is the {INSURANCE SOURCE NAME} health coverage {POLICYHOLDER} has through an employer or previous employer?

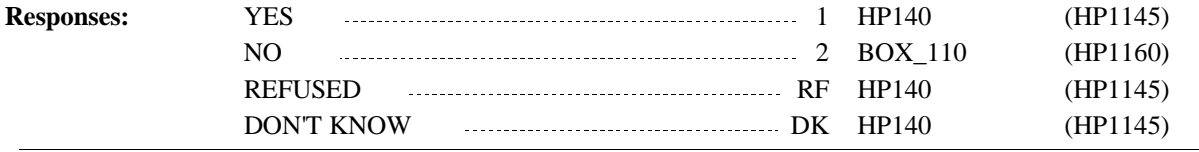

#### **Display Instructions:**

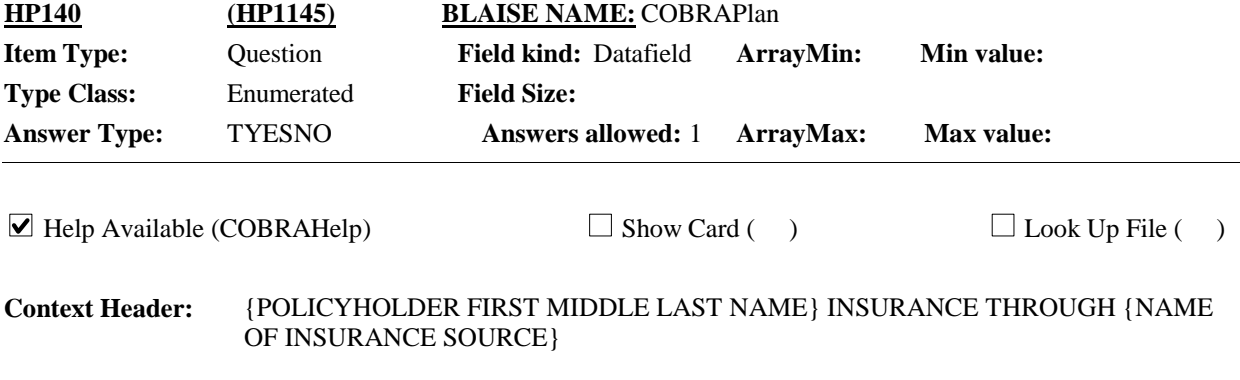

#### **Question Text:**

Some employer insurance can be continued after leaving the company by continuing to pay the premium. This is sometimes referred to as a COBRA plan.

{Is/Was} {your/{POLICYHOLDER}'s} {INSURANCE SOURCE NAME} insurance like that {on {END DATE}}?

HELP: F1

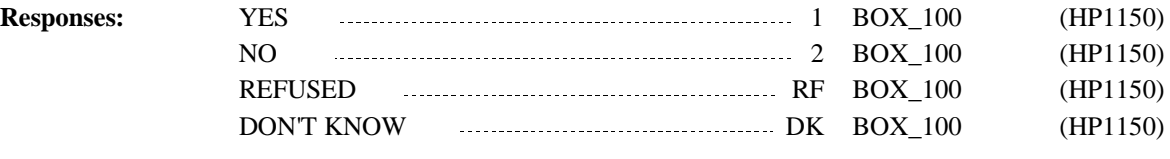

Display 'Is' if not round 5. Display 'Was' if round 5. Display 'on (END DATE)' if round 5. **Display Instructions:**

Otherwise, use null display.

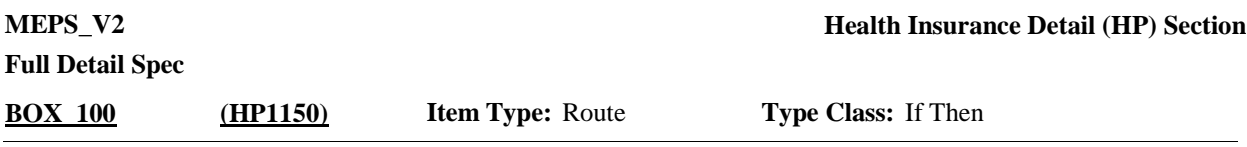

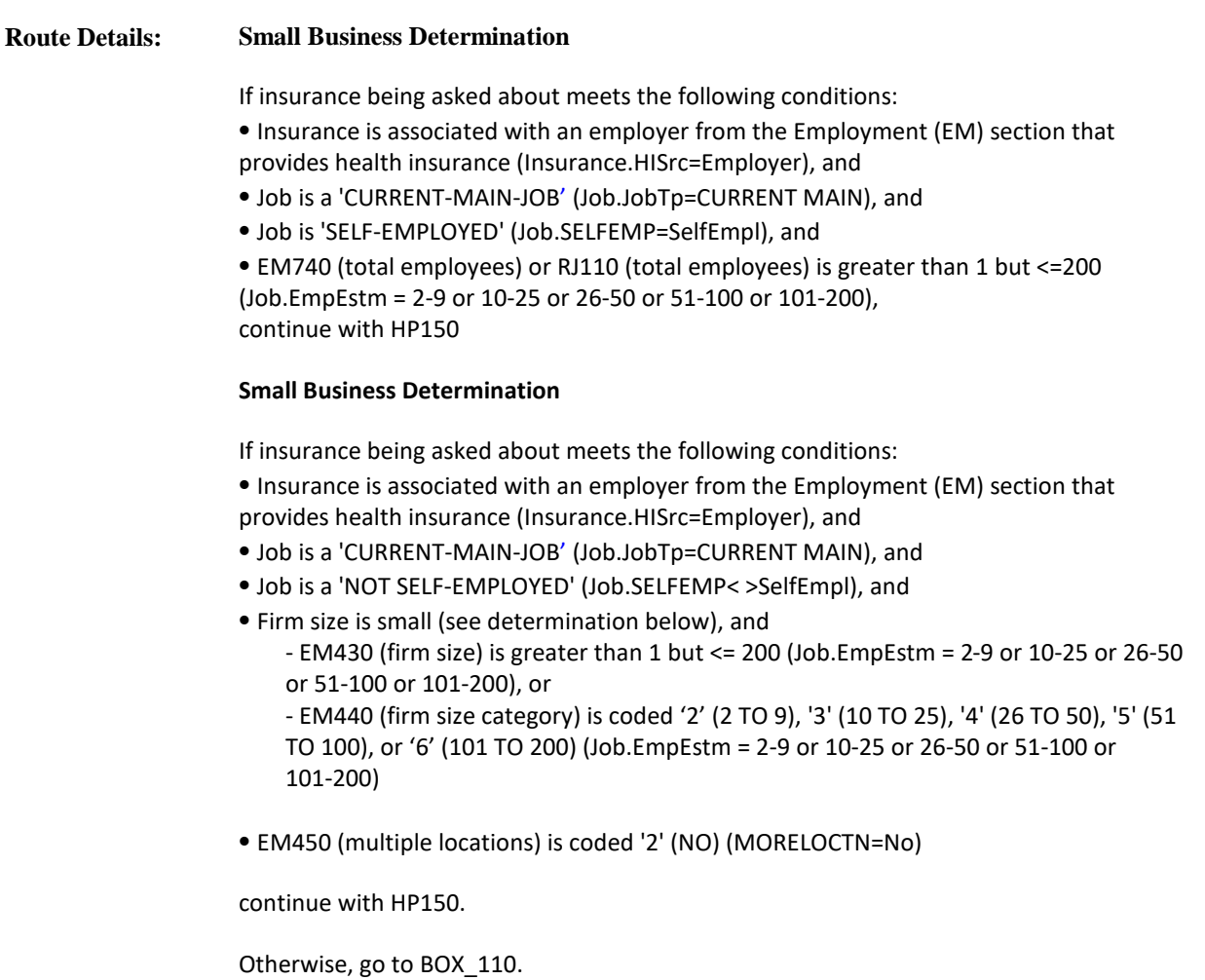

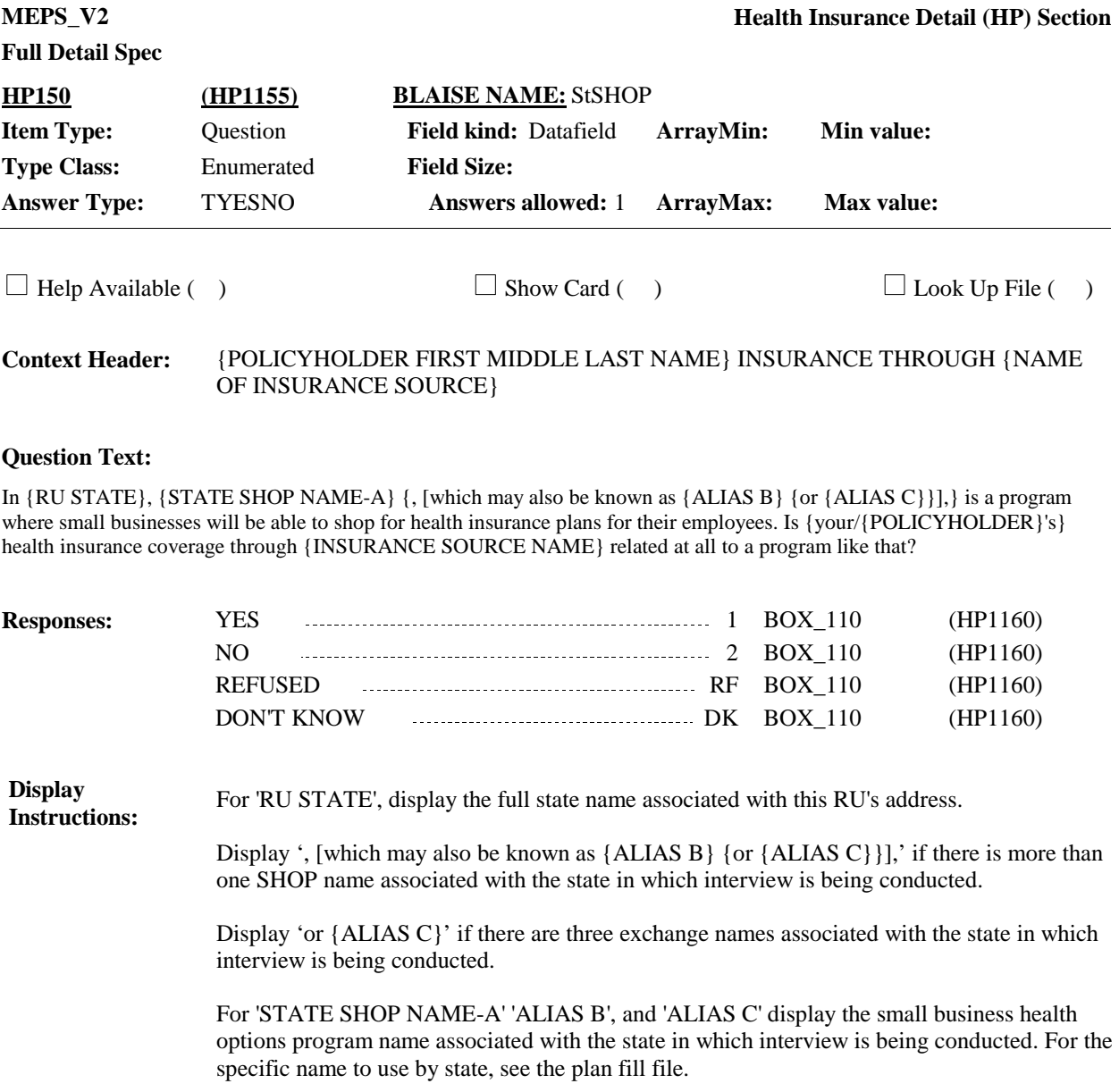

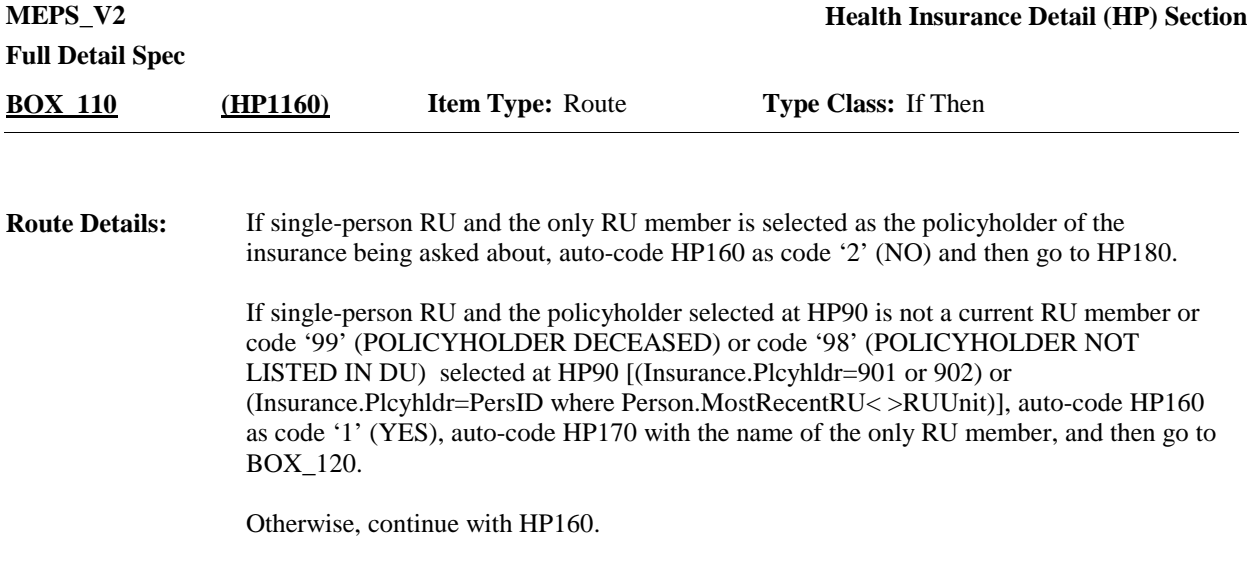

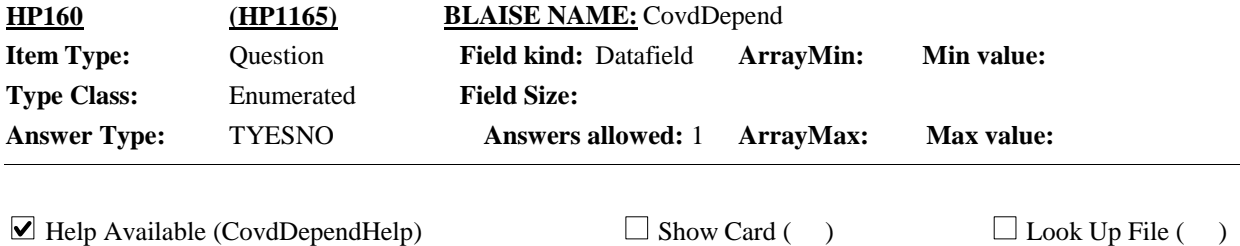

{POLICYHOLDER FIRST MIDDLE LAST NAME} INSURANCE THROUGH {NAME OF INSURANCE SOURCE} **Context Header:**

#### **Question Text:**

Was anyone {living here} covered as a dependent under {your/ {POLICYHOLDER}'s} health coverage through {INSURANCE SOURCE NAME} at any time {since {START DATE} /between {START DATE} and {END DATE}}?

#### HELP: F1

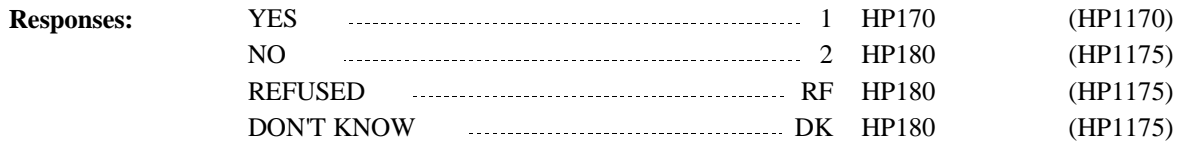

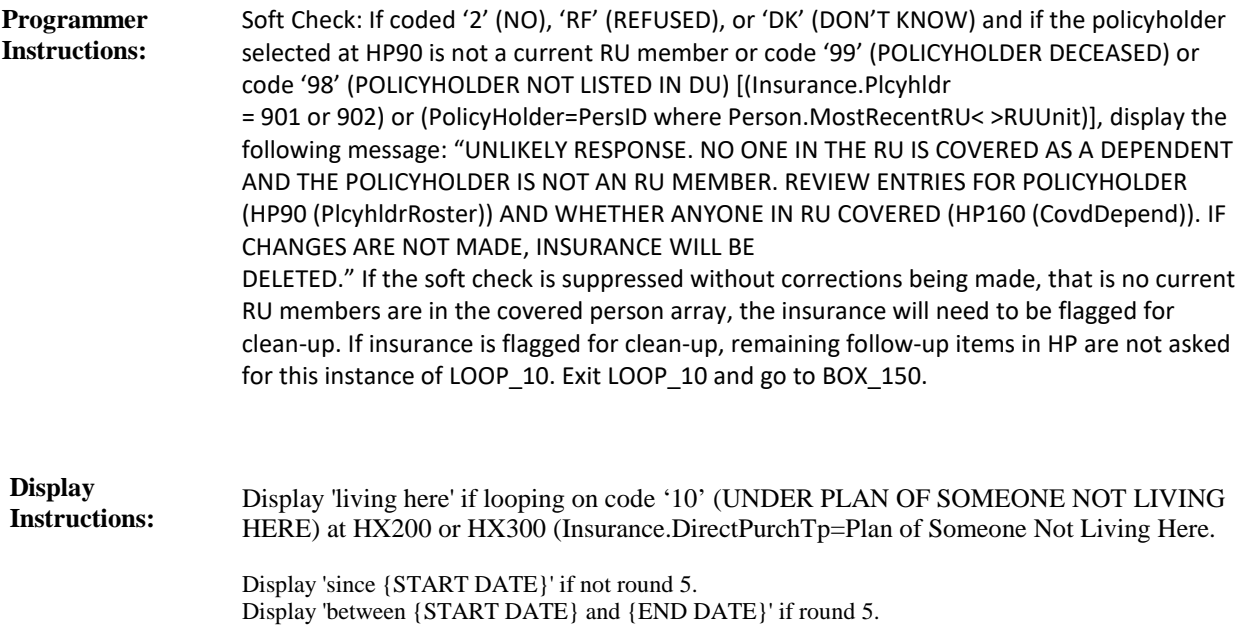

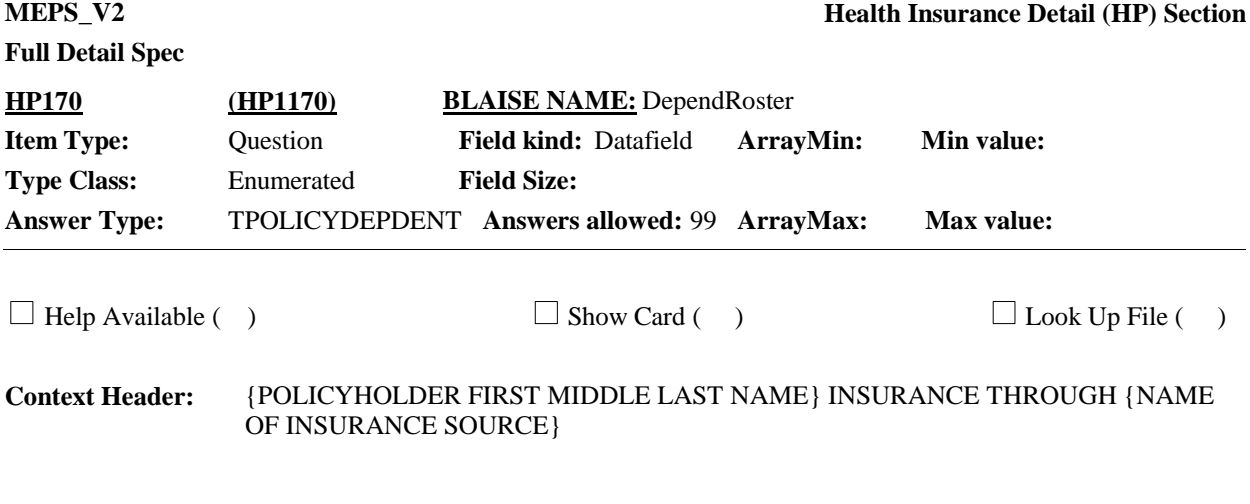

# **Question Text:**

Who is that?

PROBE: Was anyone else covered as a dependent {since {START DATE} /between {START DATE} and {END DATE}}?

ENTER ALL THAT APPLY.

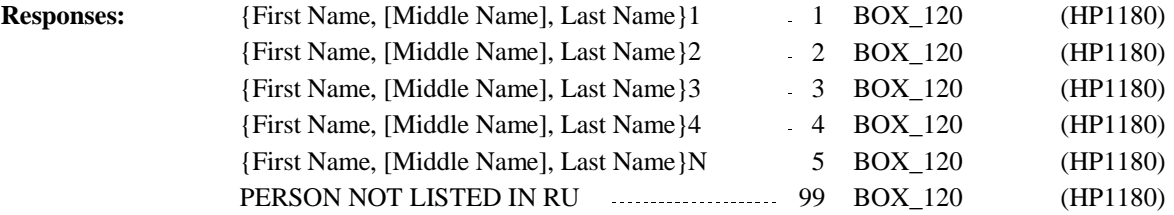

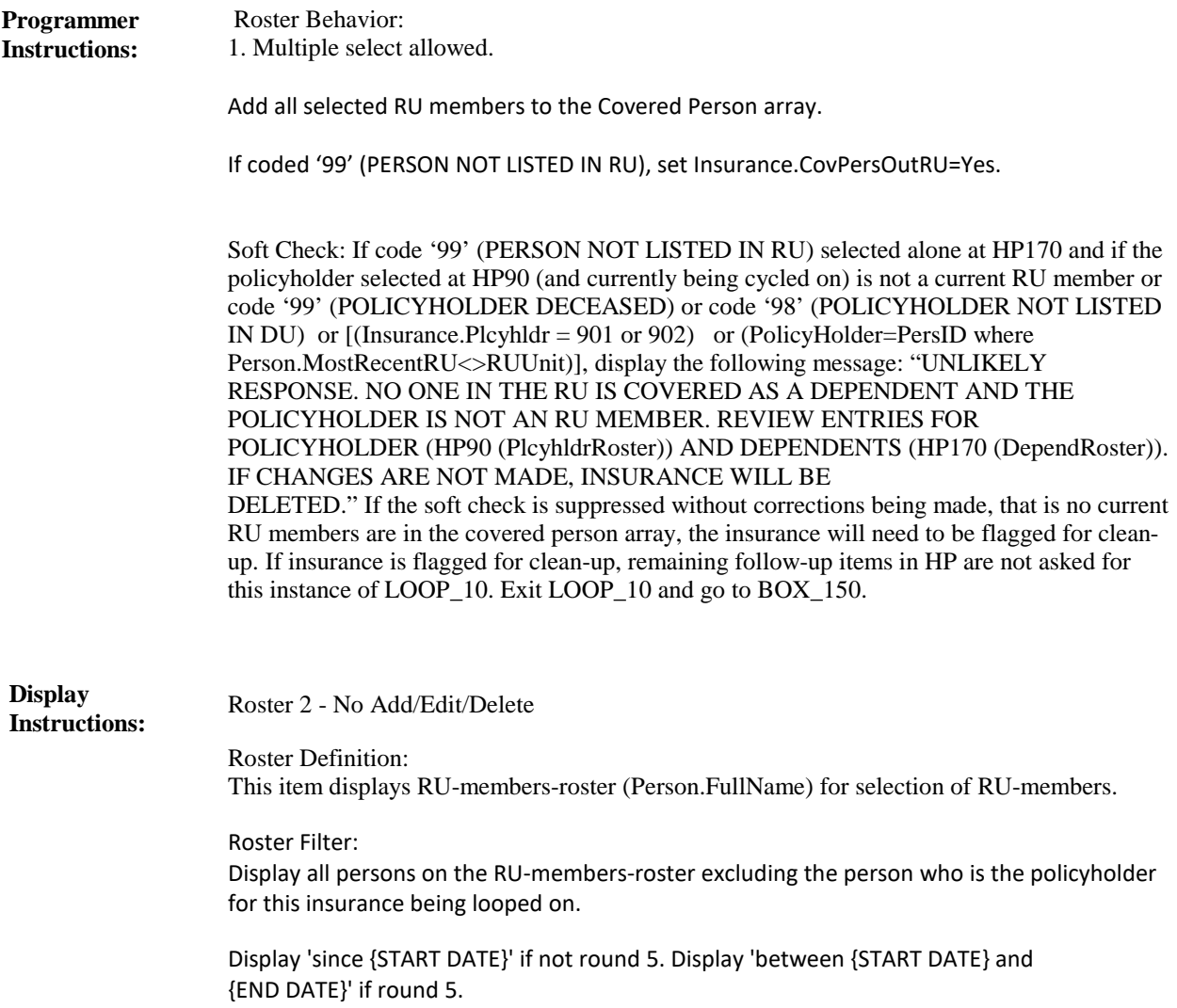

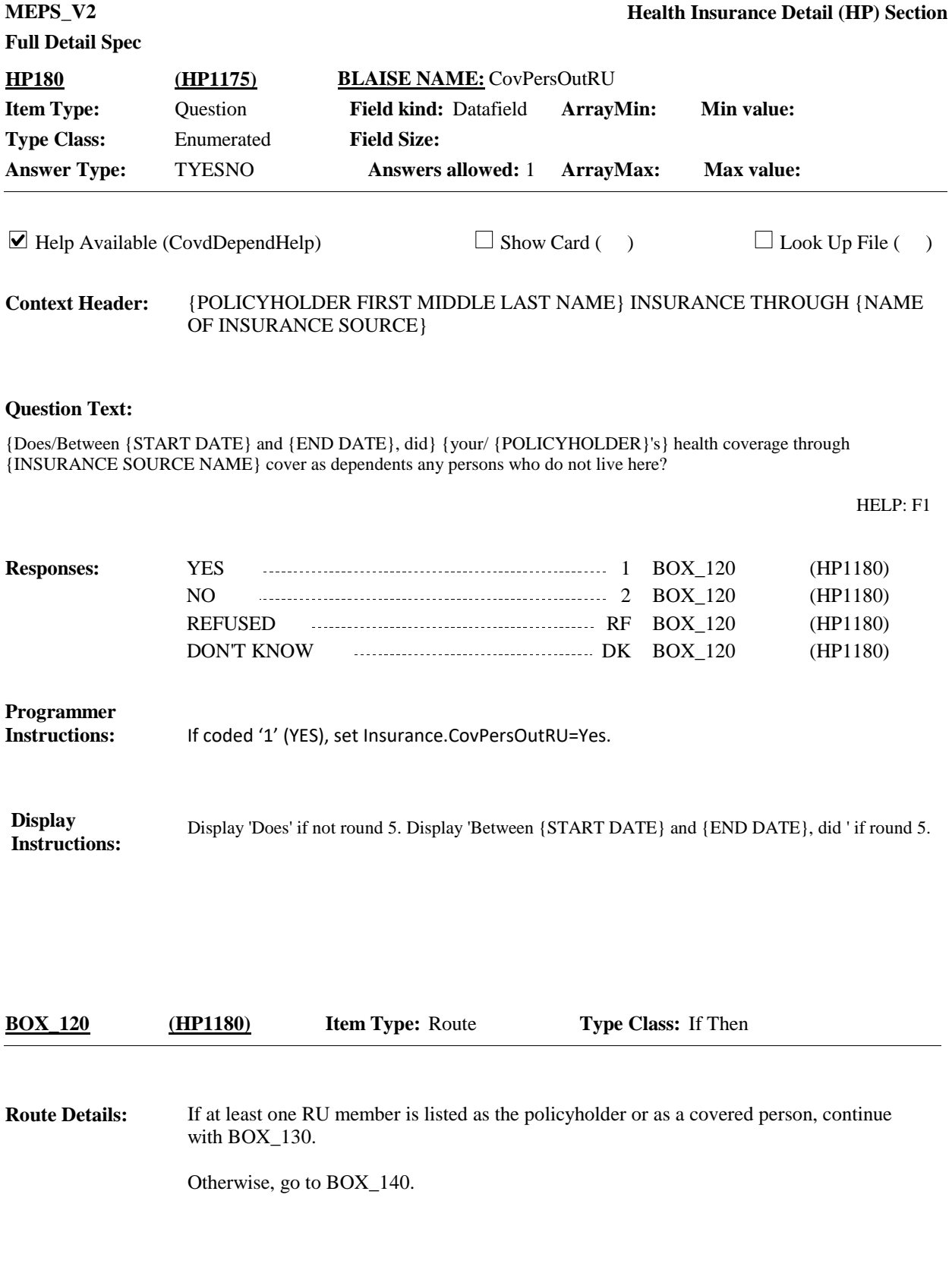

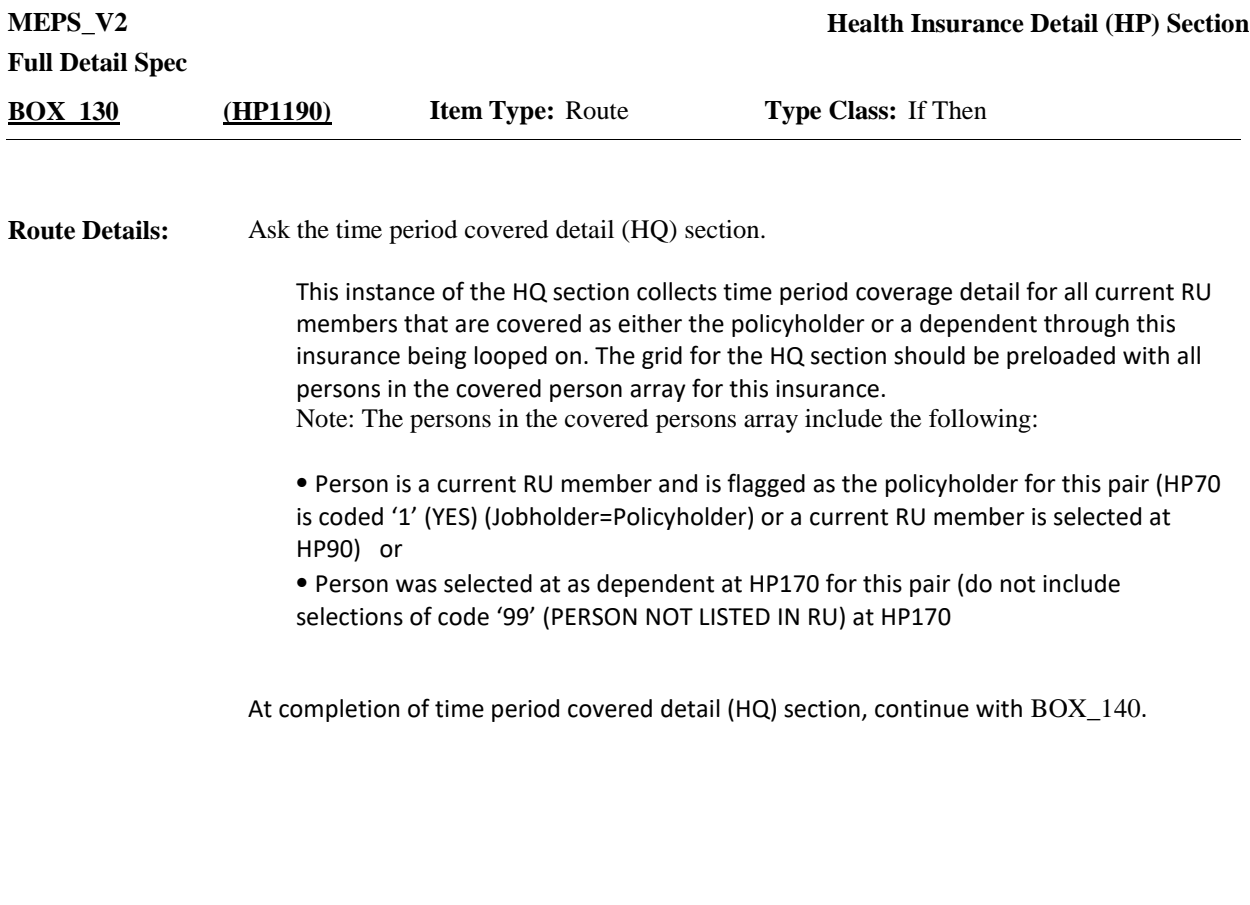

If looping on insurance associated with an employer or union from the Employment (EM) section that provides health insurance (Insurance.HISrc=Employer or Union), go to END\_LP10. **Route Details:**

Otherwise, continue with HP190.

**BOX\_140 (HP1205) Item Type:** Route **Type Class:** If Then

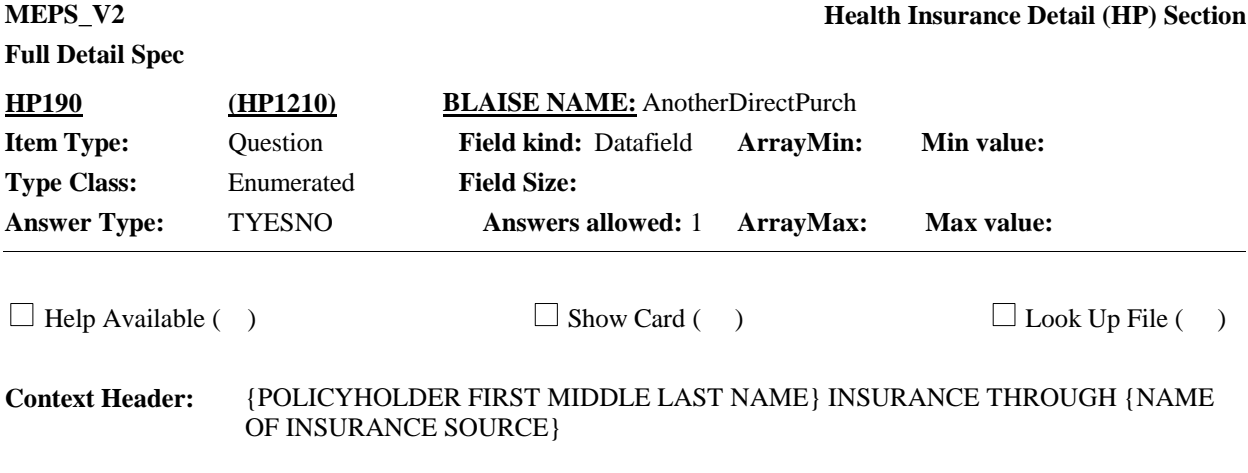

## **Question Text:**

Aside from {your/{POLICYHOLDER}'s} {INSURANCE SOURCE NAME} insurance, is there another health insurance plan that anyone in the family obtains {directly} from {DIRECT PURCHASE TYPE}?

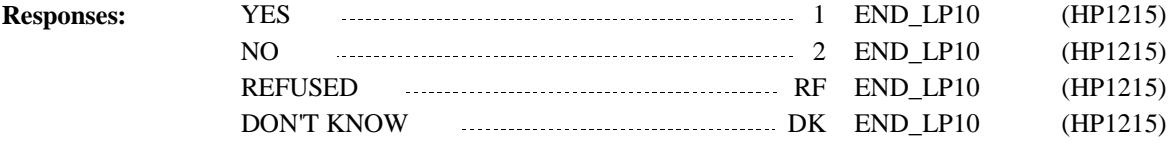

Display 'directly' if looping on code '11' (DIRECTLY FROM {STATE EXCHANGE NAME-A}) at HX200 or HX300 (Insurance.DirectPurchTp=Exchange). Otherwise, use a null display. Display the following for 'DIRECT PURCHASE TYPE': ⦁ 'a group or association' if coded '1' at HX200 or HX300 (looping on Insurance.DirectPurchTp=Group). ⦁ 'a school' if coded '2' at HX200 or HX300 (looping on Insurance.DirectPurchTp=School). ⦁ 'an insurance agent' if coded '3' at HX200 or HX300 (looping on Insurance.DirectPurchTp=Agent). ⦁ 'an insurance company' if coded '4' at HX200 or HX300 (looping on Insurance.DirectPurchTp=Insurance Co). ⦁ 'an HMO' if coded '5' at HX200 or HX300 (looping on Insurance.DirectPurchTp=HMO). ⦁ 'a union' if coded '6' at HX200 or HX300 (looping on Insurance.DirectPurchTp=Union). ⦁ 'a previous employer' if coded '7' at HX200 or HX300 (looping on Insurance.DirectPurchTp=Previous Employer). ⦁ 'a spouse's (or deceased spouse's) previous employer' if coded '8' at HX200 or HX300 (looping on Insurance.DirectPurchTp=Deceased Spouse's Previous Employer). ⦁ 'some other employer' if coded '9' at HX200 or HX300 or if looping because HX225 is coded '2' (NO), 'DK' (DON'T KNOW), or 'RF' (REFUSED) (looping on Insurance.DirectPurchTp=Other Employer). ⦁ 'the plan of someone not living here' if coded '10' at HX200 or HX300 (looping on Insurance.DirectPurchTp=Plan of Someone Not Living Here). ⦁ '{STATE EXCHANGE NAME-A}' if coded '11' at HX200 or HX300 (looping on Insurance.DirectPurchTp=Exchange). ⦁ 'the {OTHER SPECIFY TEXT}' if coded '91' at HX200 or HX300 (looping on Insurance.DirectPurchTp=Other). ⦁ 'a source that provided directly purchased insurance' if coded 'RF' or 'DK' at HX200 or HX300 (looping on Insurance.DirectPurchTp=RF or DK). For 'STATE EXCHANGE NAME-A', display exchange name 'A' associated with the state in which interview is being conducted. For the specific name to use by state, see the plan fill file. For 'OTHER SPECIFY TEXT' display the text entered at HX200OS or HX300OS. **Display Instructions: Programmer Instructions:** If coded '1' (YES), create direct purchase insurance with the same type that is currently being looped on [set Insurance.HIPubPriv=Private and Insurance.HISrc=Direct Purchase and Insurance.DirectPurchTp=DirPType being looped on)] [set Create Q and OrigRnd]. NOTE: While the insurance is being created at HP190, for the purposes of the specifications, it will be treated as if was created at HX200 or HX300, wherever the original direct purchase insurance was created. **Programmer Instructions:**

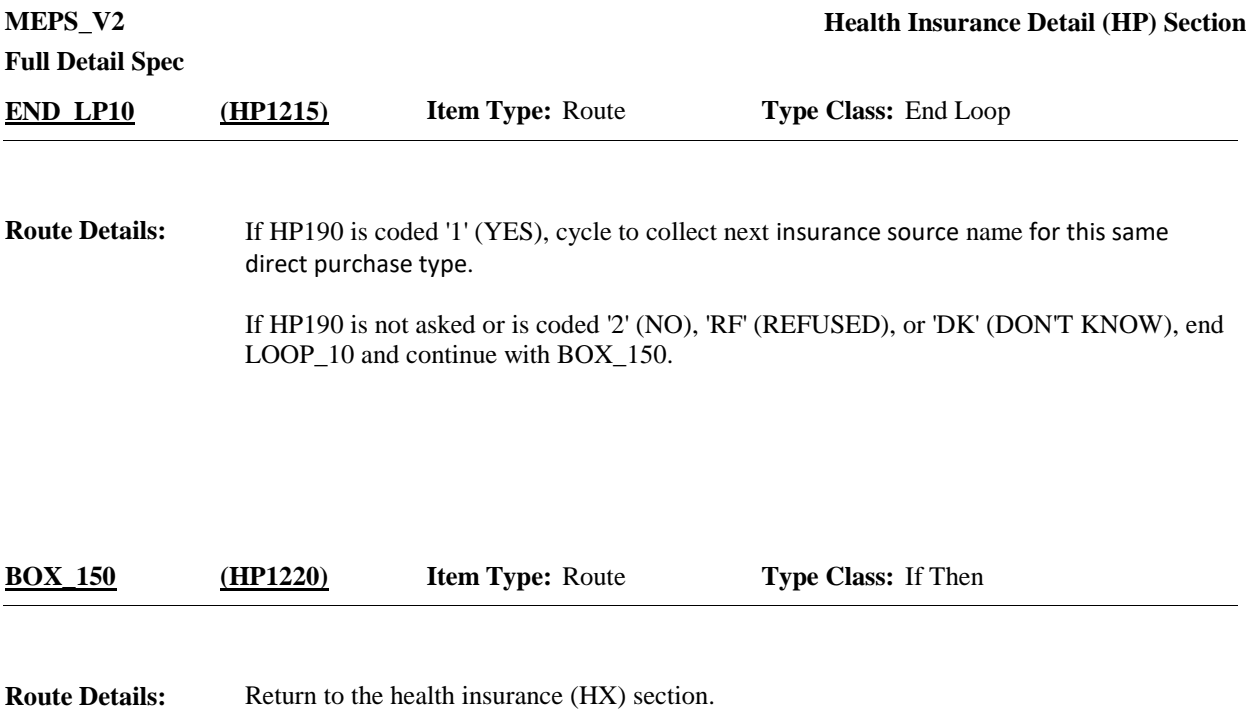

[End of HP]